#### ORACLE

# **Explain the Explain Plan**

PART 3 INTERPRETING EXECUTION PLANS FOR SQL STATEMENTS

Master Product Manager Oracle Database February 2020 **Maria Colgan** @SQLMaria

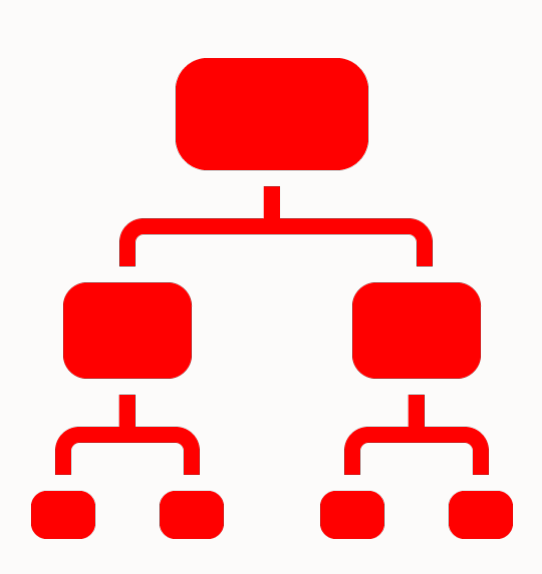

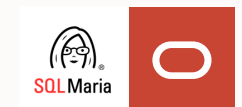

#### **Safe harbor statement**

The following is intended to outline our general product direction. It is intended for information purposes only, and may not be incorporated into any contract. It is not a commitment to deliver any material, code, or functionality, and should not be relied upon in making purchasing decisions.

The development, release, timing, and pricing of any features or functionality described for Oracle's products may change and remains at the sole discretion of Oracle Corporation.

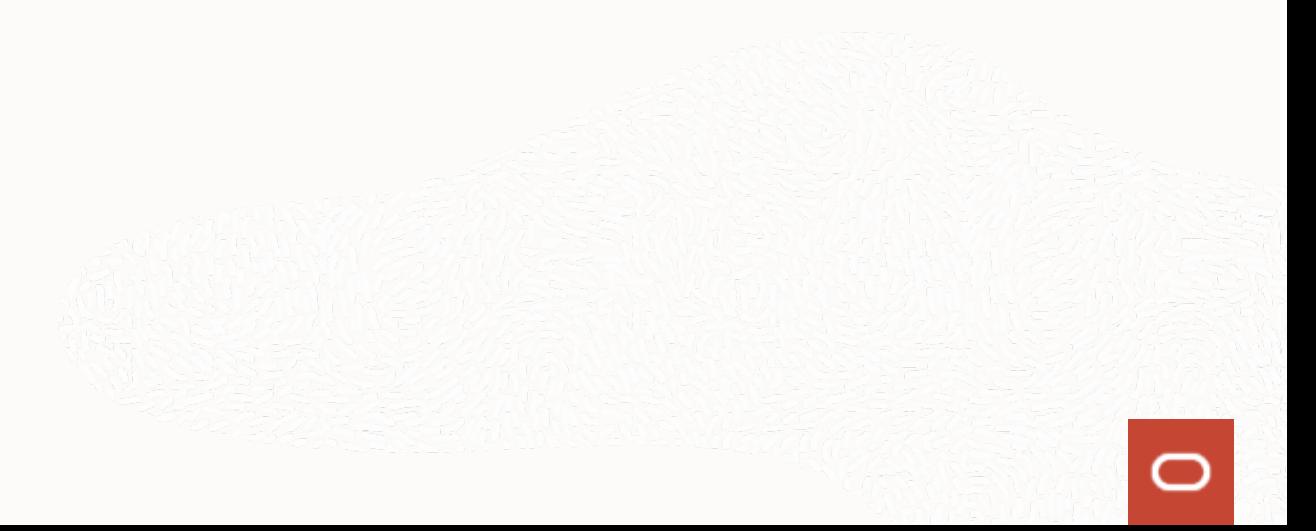

# **Program Agenda**

- What is an execution plan 1
- 2 How to generate a plan
- 3 Understanding execution plans
- 4 Execution Plan Example
- <sup>5</sup> Partitioning
- 6 Parallel Execution

# **Program Agenda**

- What is an execution plan 1
- 2 How to generate a plan
- 3 Understanding execution plans
- 4 Execution Plan Example

### **What is an execution plan?**

```
Query:
SELECT prod_category, avg(amount_sold)
 FROM sales s, products p
WHERE p.prod_id = s.prod_id
GROUP BY prod_category;
```
Tabular representation of plan Tree-shaped representation of plan

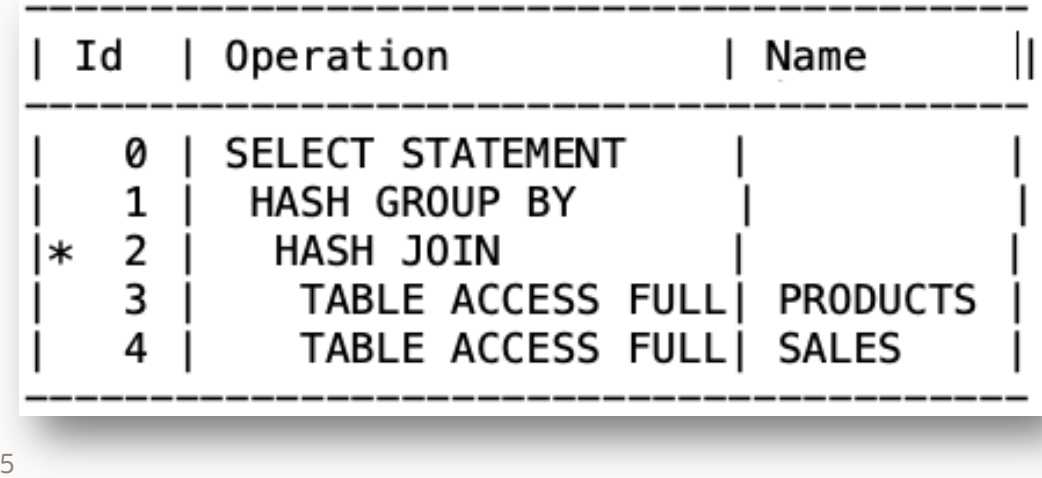

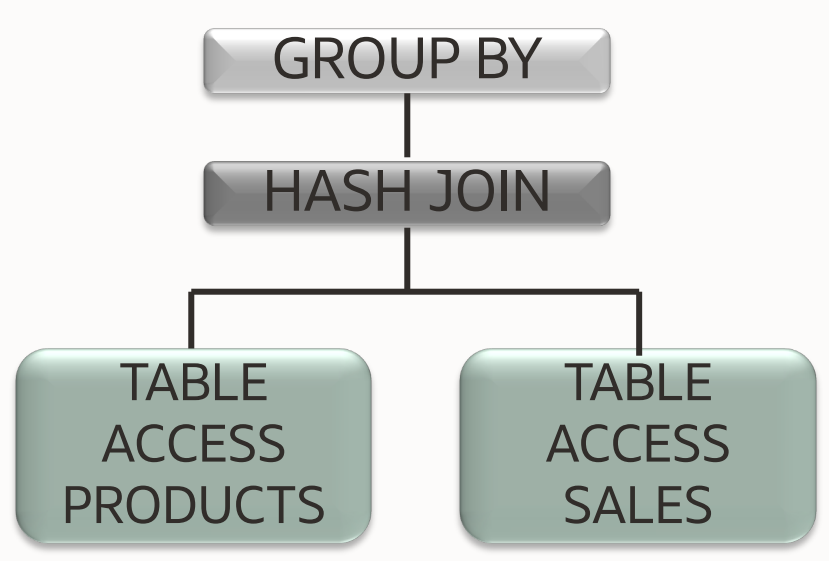

## Additional information under the execution plan

SELECT /\*+ gather\_plan\_statistics \*/ count(\*) FROM sales2 WHERE prod\_id=to\_number('139')

Plan hash value: 1631620387

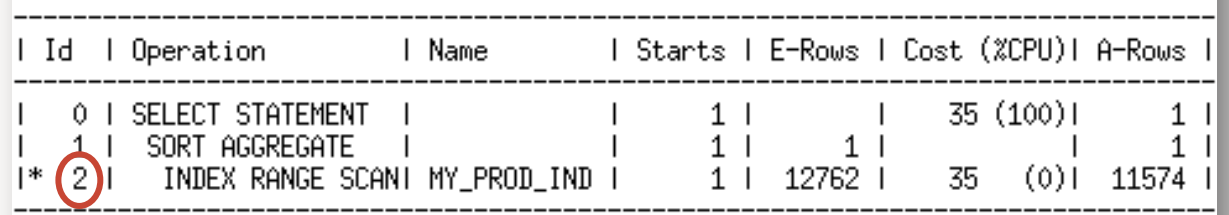

Predicate Information (identified by operation id):

access("PROD\_ID"=139)

### **Access predicate**

- Where clause predicate used for data retrieval
	- The start and stop keys for an index
	- If rowids are passed to a table scan

## Additional information under the execution plan

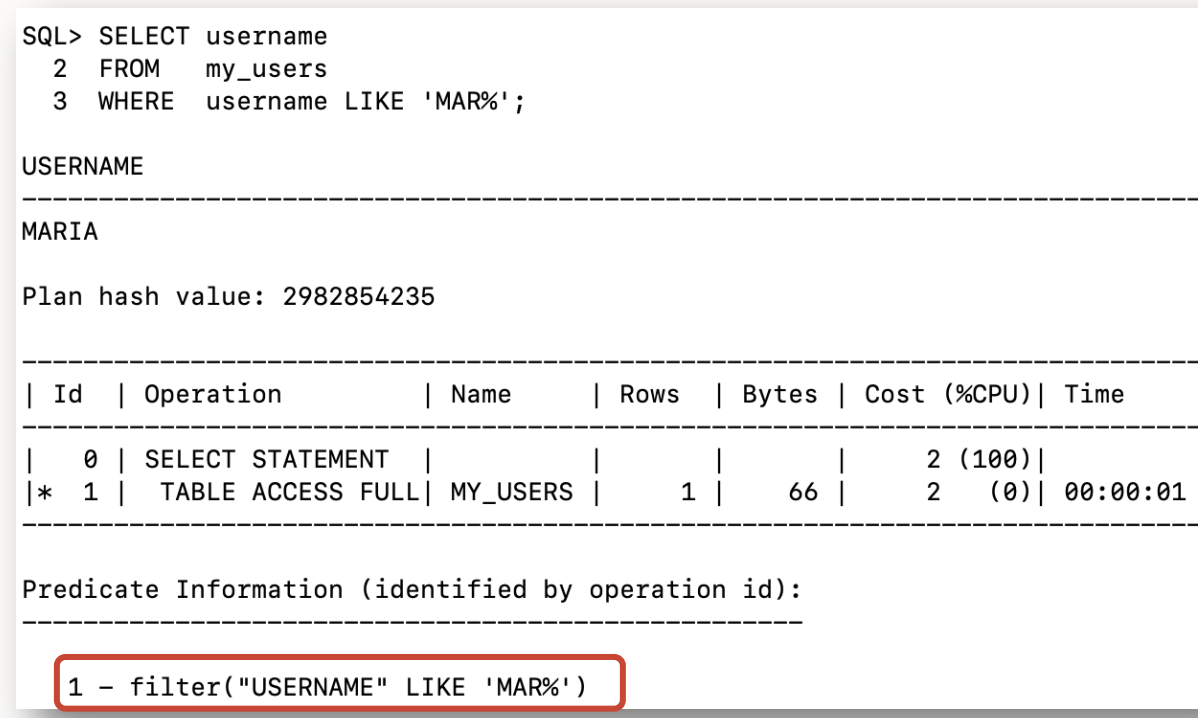

### **Filter predicate**

Where clause predicate that is not used for data retrieval but to eliminate uninteresting row once the data is found

## Additional information under the execution plan

**SELECT** p.prod\_name, sum(s.amount\_sold) amt FROM Products p WHERE s.prod\_id=p.prod\_id AND :sup\_id group by p.prod\_name

Sales s.  $p$ .supplier\_id =

Plan hash value: 187119048

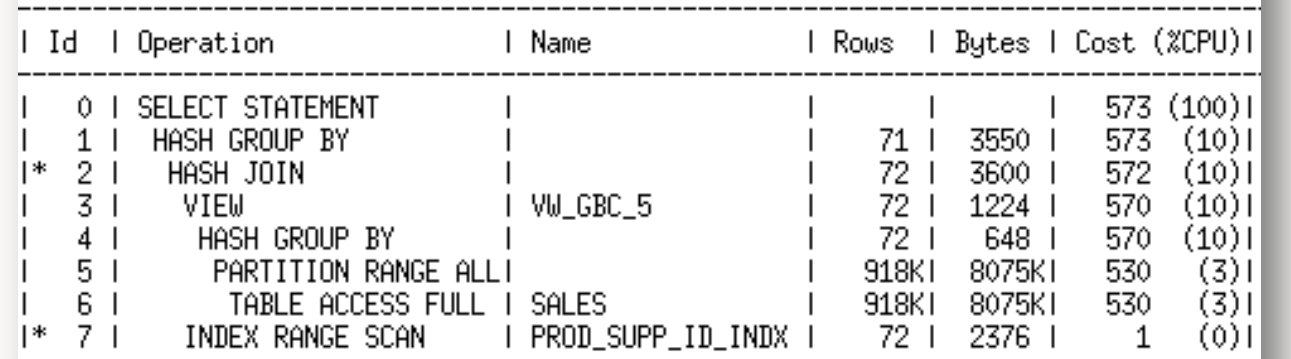

Predicate Information (identified by operation id):

2 - access("ITEM\_1"="P","PROD\_ID")

7 - access("P","SUPPLIER\_ID"=:SUP\_ID)

Note

8

- SQL plan baseline SQL\_PLAN\_11v9s0fh9t3z1aa1ba510 used for this statement

### **Note Section**

- Details on Optimizer features used such as:
	- Rule Based Optimizer (RBO)
	- Dynamic Sampling
	- **Outlines**
	- SQL Profiles or plan baselines
	- Adaptive Plans
	- Hints (Starting in 19c)

# **Program Agenda**

- What is an execution plan 1
- 2 How to generate a plan
- 3 Understanding execution plans
- 4 Execution Plan Example

### **Many ways to view an execution plan**

### Autotrace

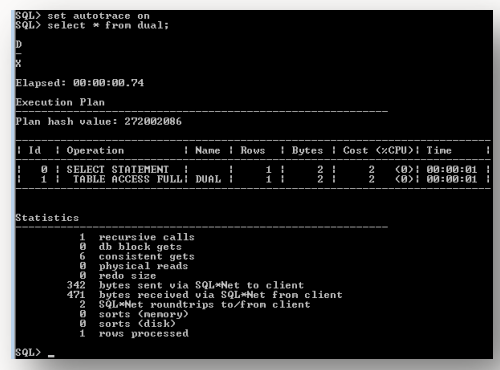

SQL Monitor

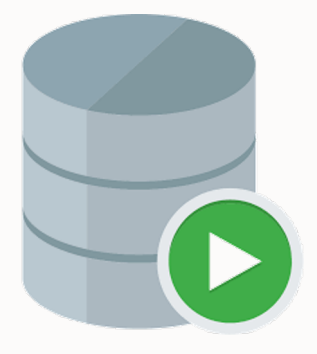

#### SQL Developer

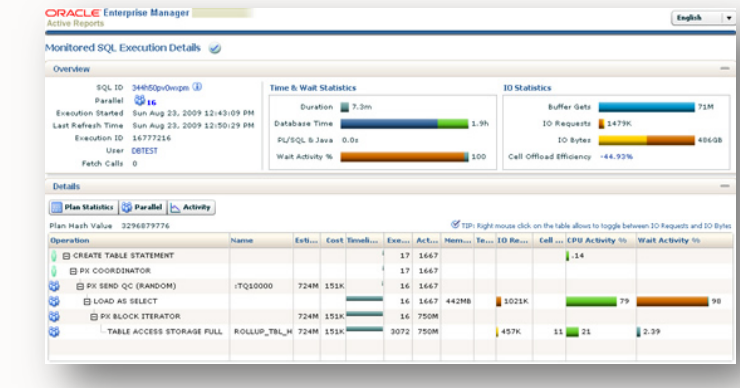

#### **TKPROF**

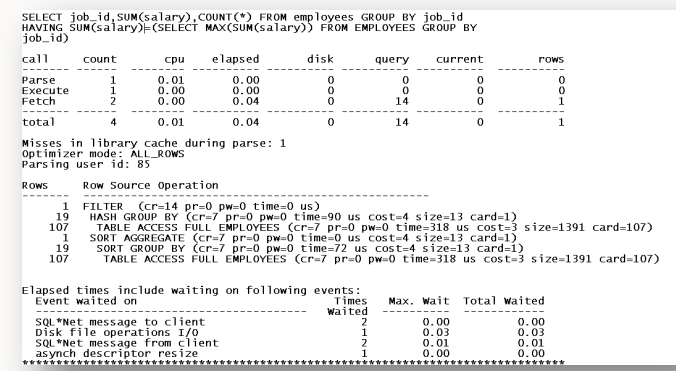

 $\bigcirc$ 

…..But there are actually only 2 ways to generate one

### Two methods for looking at the execution plan **How to generate an execution plan**

### 1. EXPLAIN PLAN command

• Displays an execution plan for a SQL statement without actually executing the statement

### 2. V\$SQL\_PLAN

• A dictionary view introduced in Oracle 9i that shows the execution plan for a SQL statement that has been compiled into a cursor in the cursor cache

**Under certain conditions the plan shown with EXPLAIN PLAN can be different from the plan shown using V\$SQL\_PLAN** 

# **How to generate an execution plan**

EXPLAIN PLAN command & dbms\_xplan.display function

SQL> **EXPLAIN PLAN FOR SELECT p.prod\_name, avg(s.amount\_sold) FROM sales s, products p WHERE p.prod\_id = s.prod\_id GROUP BY p.prod\_name;**

SQL> **SELECT \* FROM**

**table(dbms\_xplan.display('plan\_table',null,'basic')); PLAN TABLE STATEMENT FORMAT NAME ID**

### Generate & display plan for last SQL statement **How to generate an execution plan**

- SQL> **SELECT p.prod\_name, avg(s.amount FROM sales s, products p WHERE p.prod\_id = s.prod\_id GROUP BY p.prod\_na[me;](https://blogs.oracle.com/optimizer/entry/displaying_and_reading_the_execution_plans_for_a_sql_statement)**
- SQL> **SELECT \* FROM** table(dbms\_xplan.display\_cursor()

**SQL\_ID CHILD**

• Format\* is highly customizable - Basic , Typical, All – Additional low-level parameters show more detail \*More information on formatting on Optimizer blog

# **Program Agenda**

- What is an execution plan 1
- 2 How to generate a plan
- 3 Understanding execution plans
	- **Cardinality**
	- Access paths
	- Join methods
	- Join order
- 4 Execution Plan Example

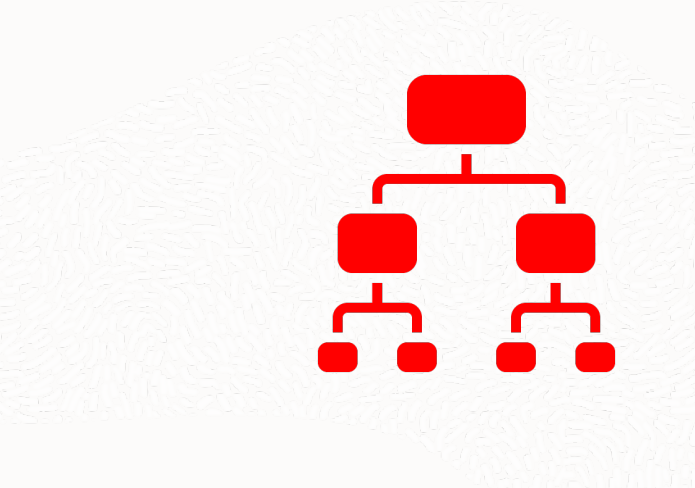

### **Cardinality**

What is it?

Estimate of number rows that will be returned by each operation How does the Optimizer Determine it?

Cardinality for a single column equality predicate = **total num of rows num of distinct values**

For example: A table has **100** rows, a column has **5** distinct values **=>** cardinality=**20** rows

**Why should you care?** More complicated predicates have more complicated cardinality calculation

### **Identifying cardinality in an execution plan**

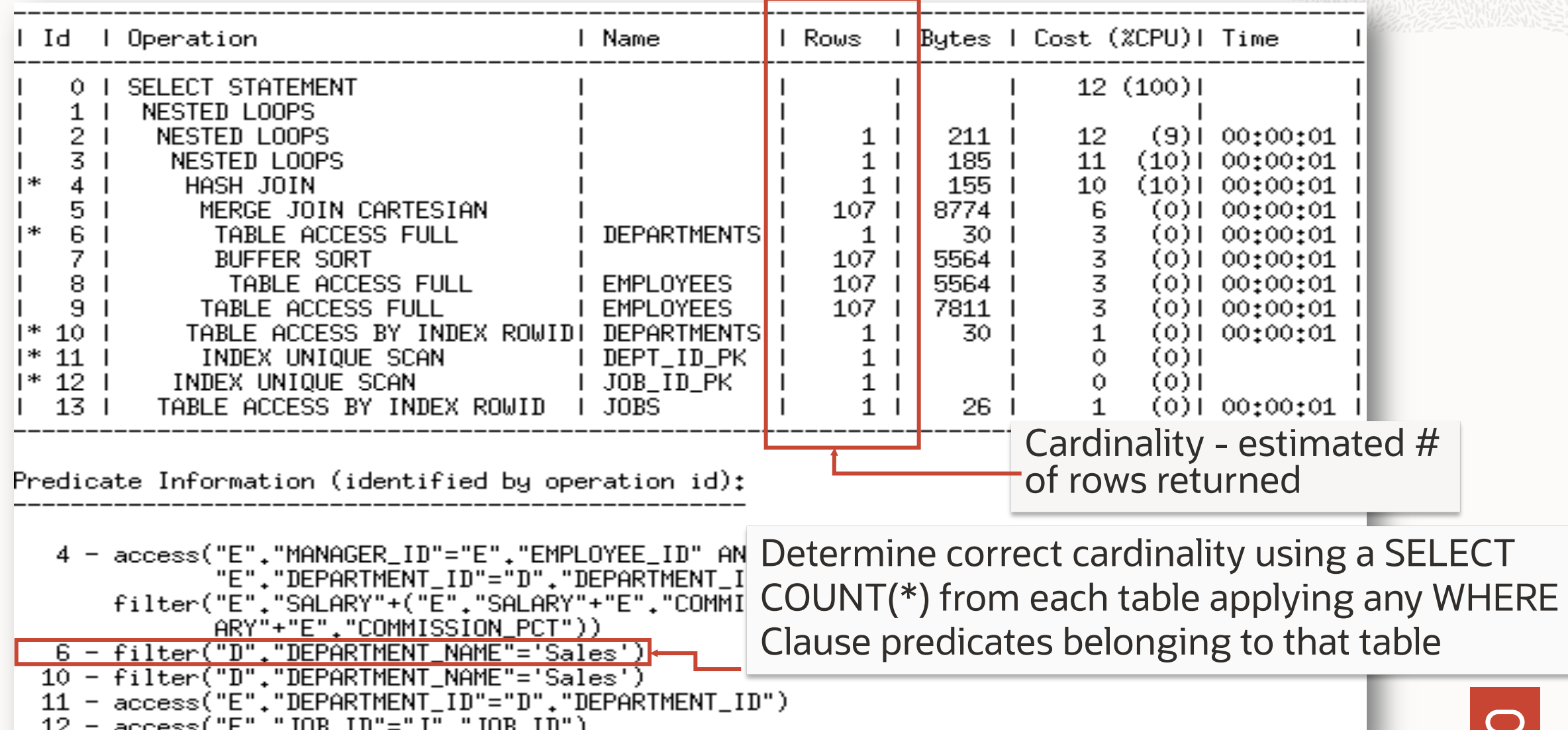

```
SELECT /*+ gather_plan_statistics */ 
     p.prod_name, SUM(s.quantity_sold)
FROM sales s, products p
WHERE s.prod_id =p.prod_id
GROUP BY p.prod_name ;
```

```
SELECT * FROM table (
```
**DBMS\_XPLAN.DISPLAY\_CURSOR(FORMAT=>'ALLSTATS LAST'));**

#### **SELECT \* FROM table (**

**DBMS\_XPLAN.DISPLAY\_CURSOR(FORMAT=>'ALLSTATS LAST'));**

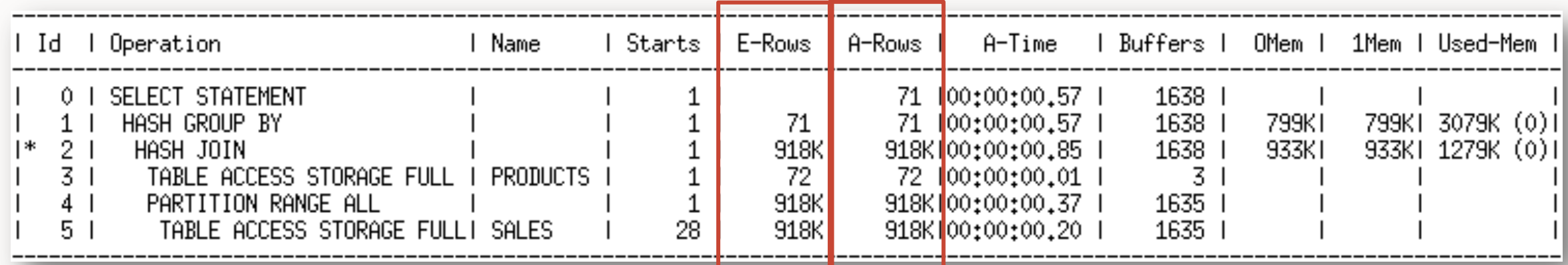

Compare estimated number of rows (E-Rows) with actual rows returned (A-Rows)

Extra information you get with ALLSTATS

#### **SELECT \* FROM table (**

**DBMS\_XPLAN.DISPLAY\_CURSOR(FORMAT=>'ALLSTATS LAST'));**

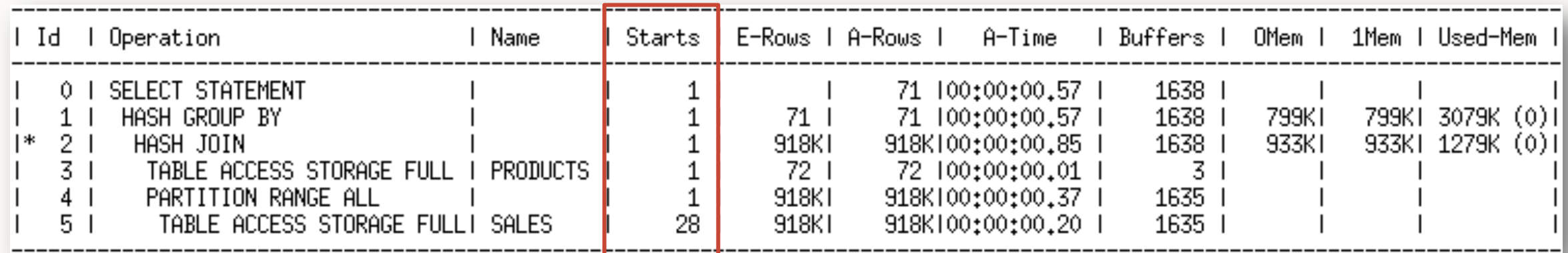

Starts indicates the number of times that step, or operation was done

In this case the SALES table is partitioned and has 28 partitions

Extra information you get with ALLSTATS

#### **SELECT \* FROM table (**

**DBMS\_XPLAN.DISPLAY\_CURSOR(FORMAT=>'ALLSTATS LAST'));**

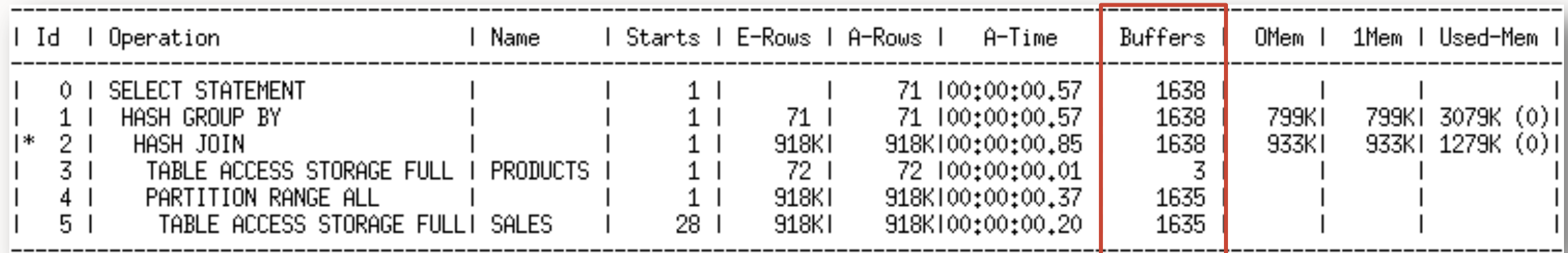

Buffers indicates the number of buffers that need to be read for each step

Extra information you get with ALLSTATS

#### **SELECT \* FROM table (**

**DBMS\_XPLAN.DISPLAY\_CURSOR(FORMAT=>'ALLSTATS LAST'));**

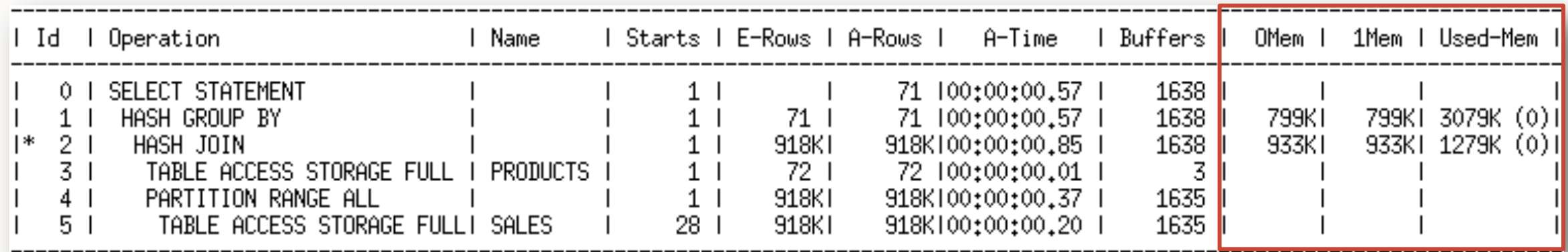

0Mem - estimated amount of memory needed

1Mem - amount of memory needed to perform the operation in 1 pass

Used-Mem - actual amount of memory used and number of passes required

### **Checking cardinality estimates for Parallel Execution**

#### **SELECT \* FROM table (**

**DBMS\_XPLAN.DISPLAY\_CURSOR(FORMAT=>'ALLSTATS LAST'));**

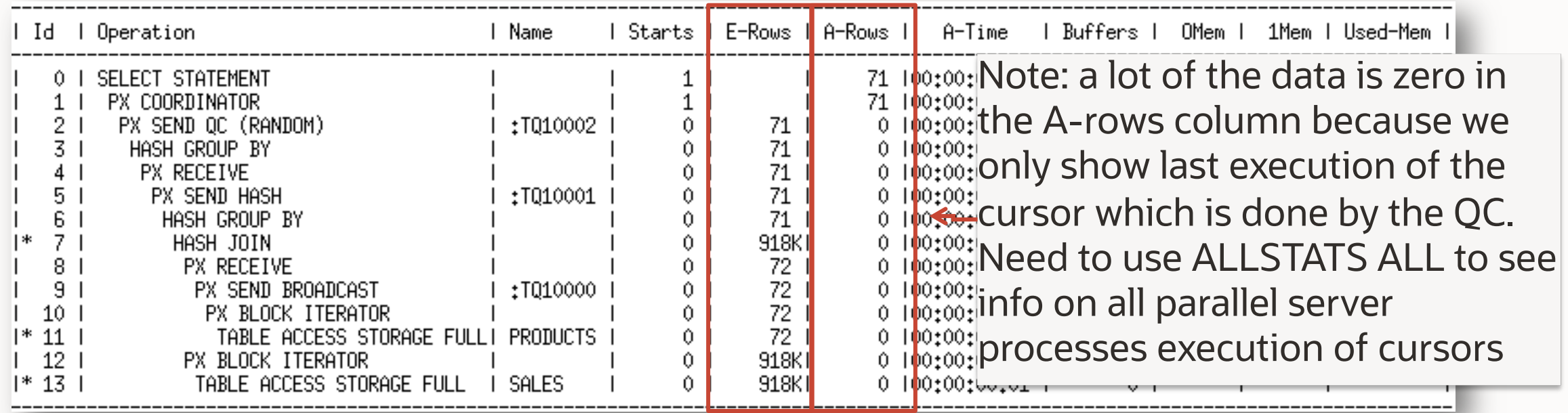

### **Checking cardinality estimates for Parallel Execution**

**SELECT \* FROM table (**

**DBMS\_XPLAN.DISPLAY\_CURSOR(FORMAT=>'ALLSTATS ALL'));**

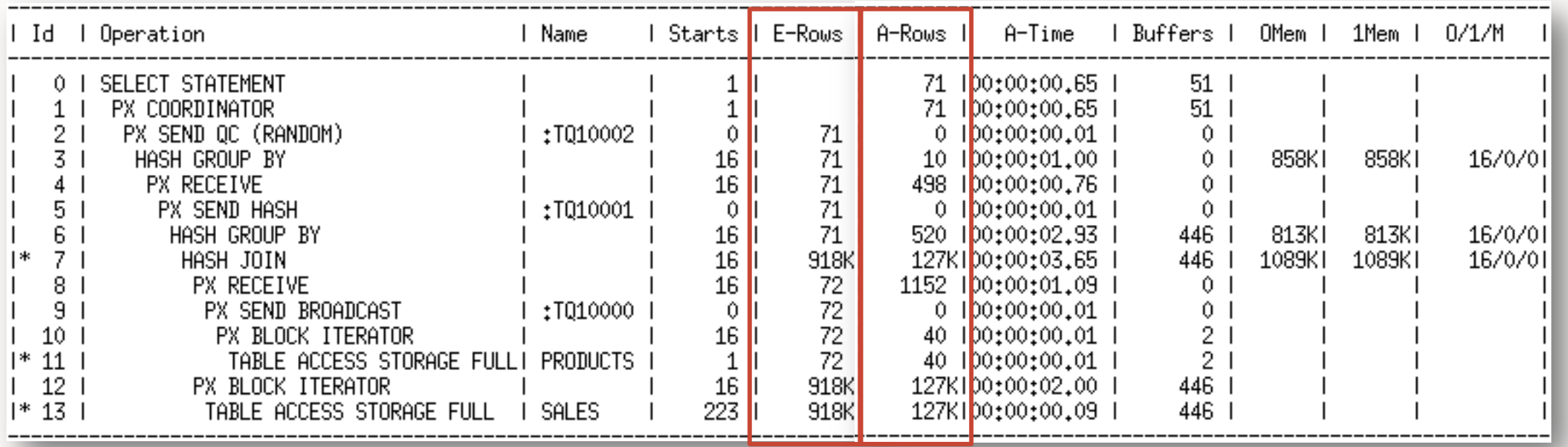

### **Check cardinality using SQL Monitor**

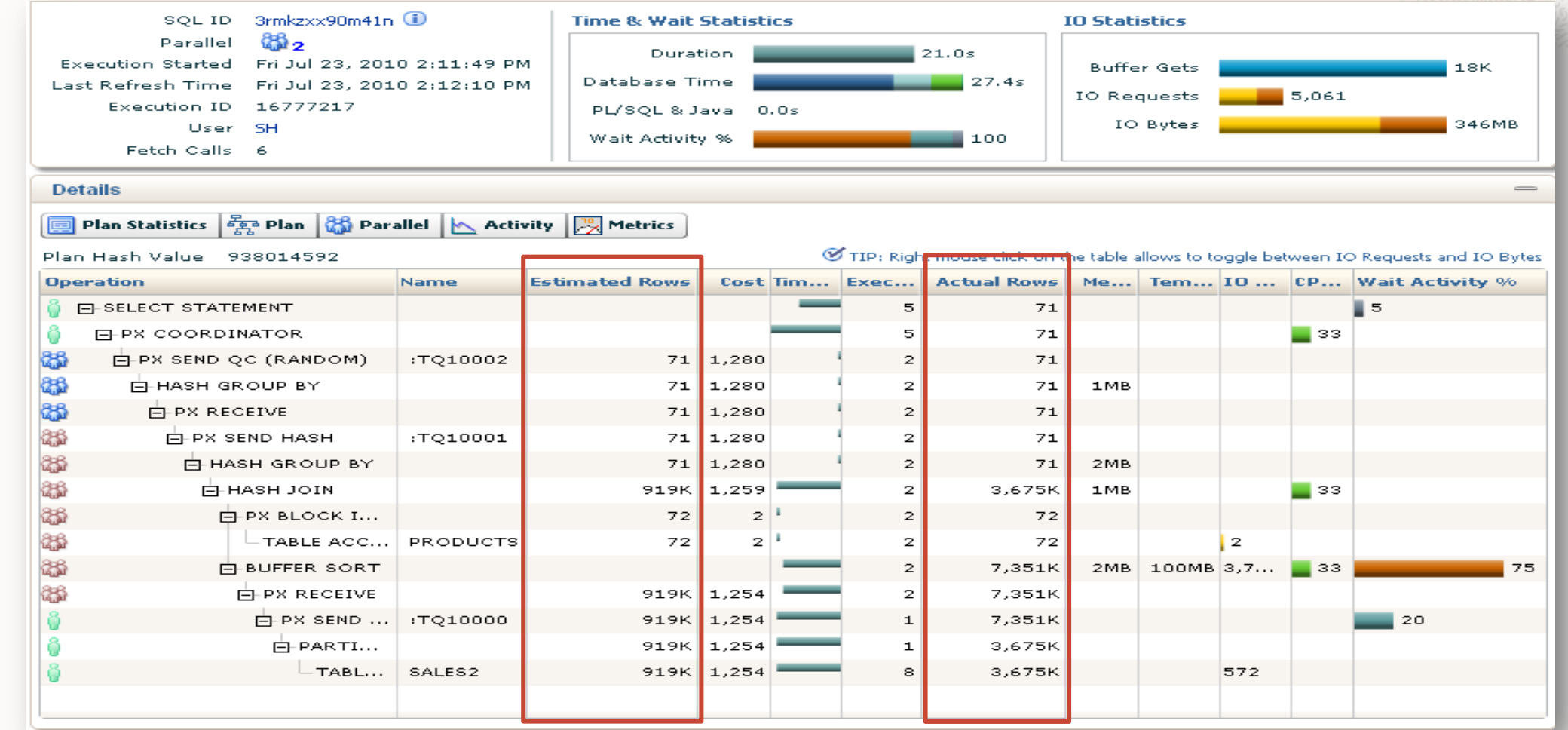

Easiest way to compare the estimated number of rows returned with actual rows returned

### **Solutions to incorrect cardinality estimates**

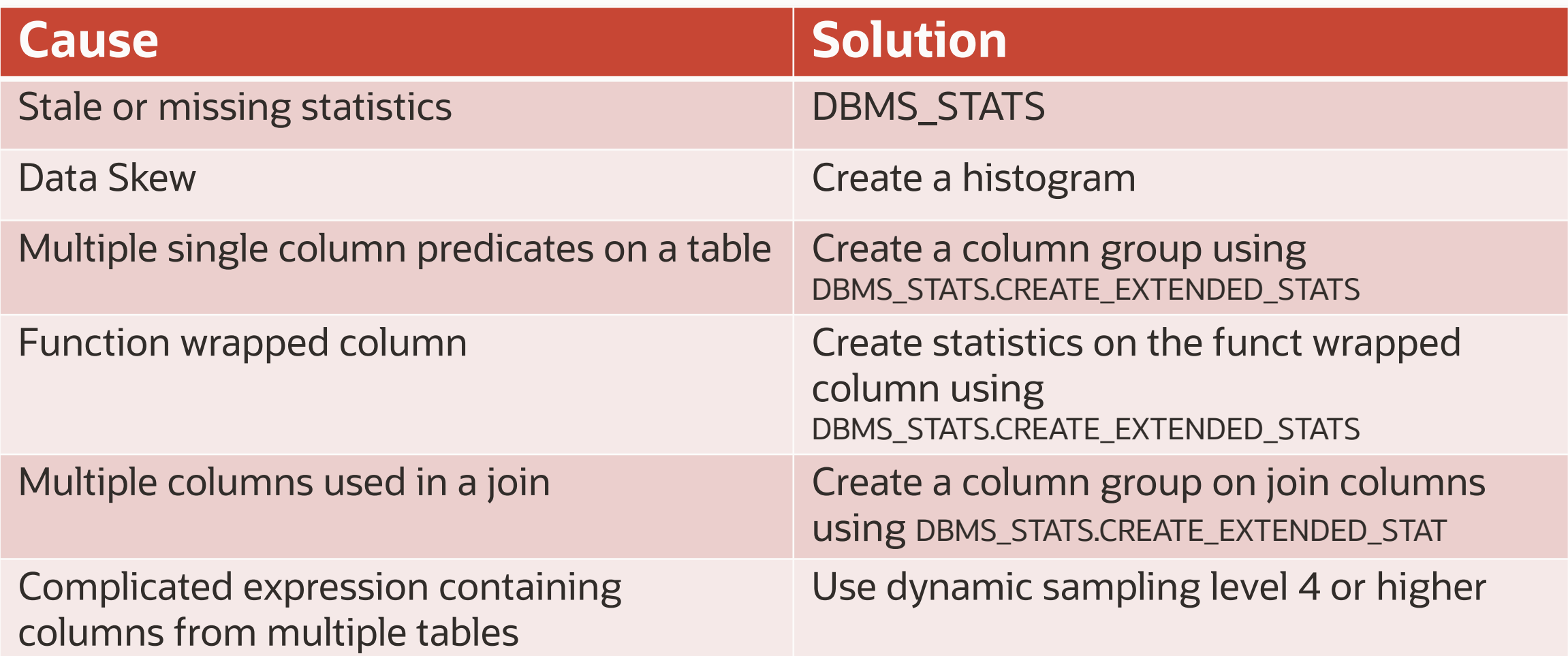

# **Program Agenda**

- What is an execution plan 1
- 2 How to generate a plan
- 3 Understanding execution plans
	- **Cardinality**
	- Access paths
	- Join methods
	- Join order
- 4 Execution Plan Example

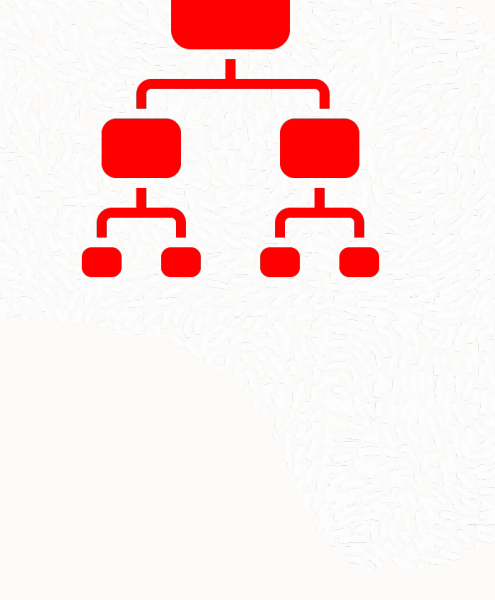

### **Access Paths – Getting the data**

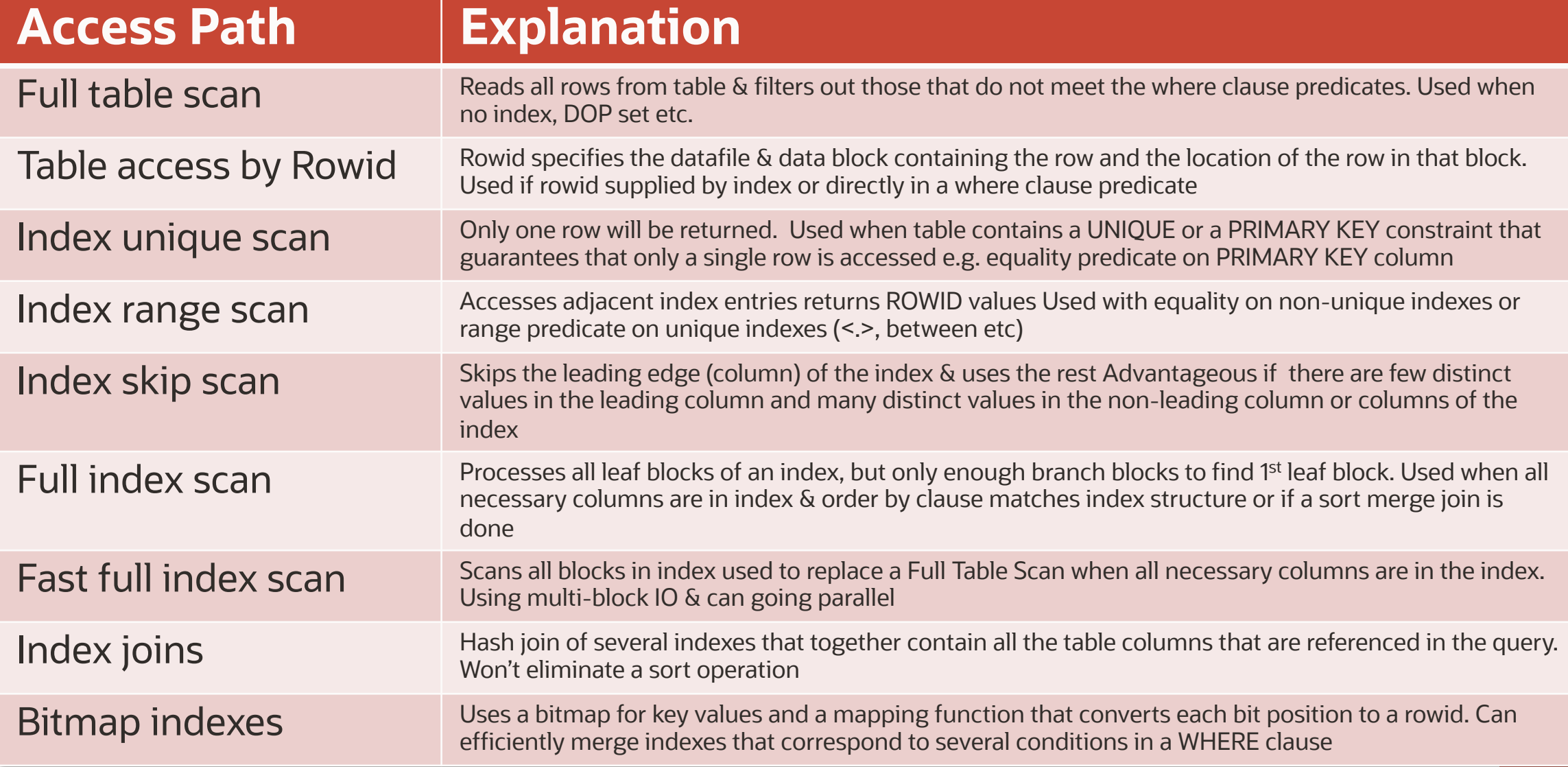

### **Identifying access paths in an execution plan**

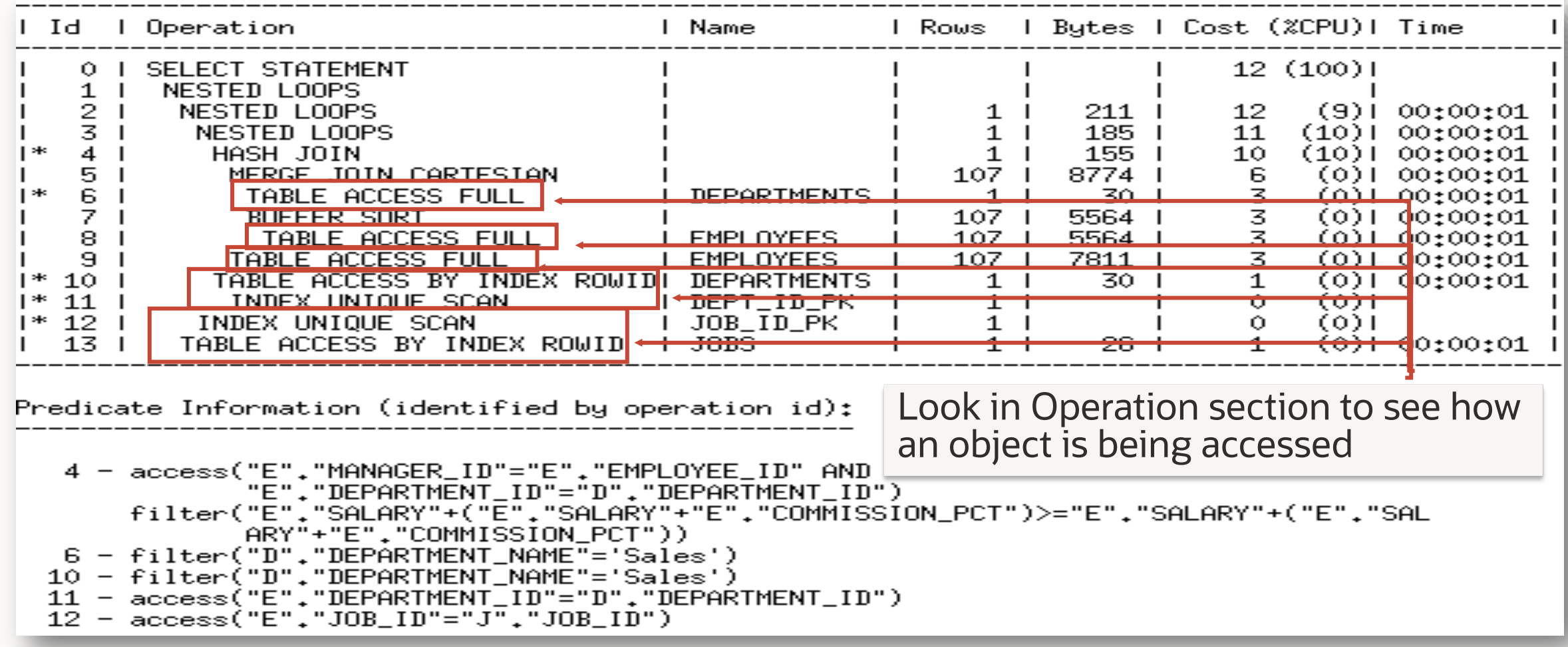

If the wrong access method is being used check cardinality, join order…

## **Access path example 1**

What plan would you expect for this query?

Table customers contains 10K rows & has a primary key on cust\_id

**SELECT country\_id, name** 

**FROM customers** 

**WHERE cust\_id IN (100,200,100000);**

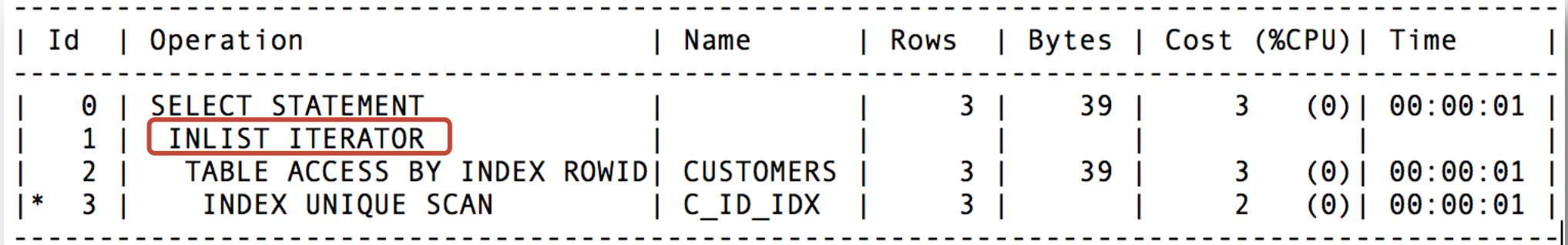

**Predicate Information (identified by operation id):**

**---------------------------------------------------------------------- 3 - access("CUST\_ID"=100 OR "CUST\_ID"=200 OR "CUST\_ID"=100000**)

## **Access path example 2**

What plan would you expect for this query?

Table customers contains 10K rows & has a primary key on cust\_id

**SELECT country\_id, name** 

**FROM customers** 

**WHERE cust\_id BETWEEN 100 AND 150;**

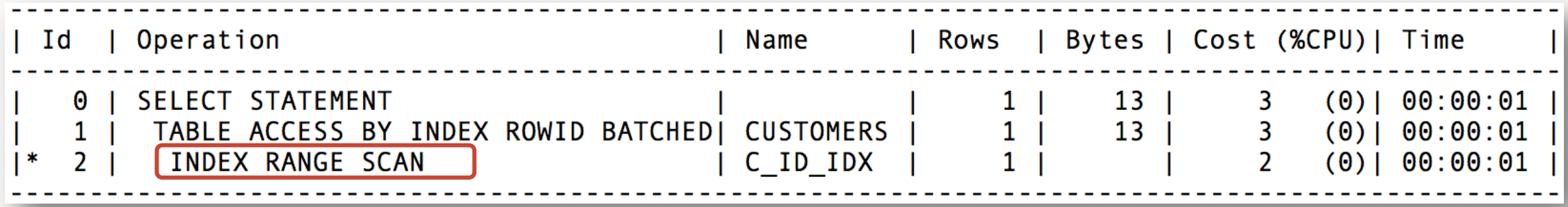

## **Access path example 3**

What plan would you expect for this query?

Table customers contains 10K rows & has a primary key on cust\_id

```
SELECT country_id, name 
FROM customers 
WHERE country_name = 'USA';
```
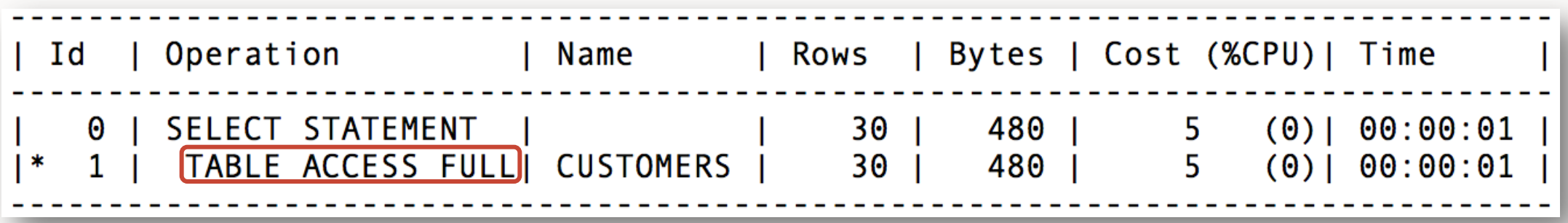

### **Common access path issues**

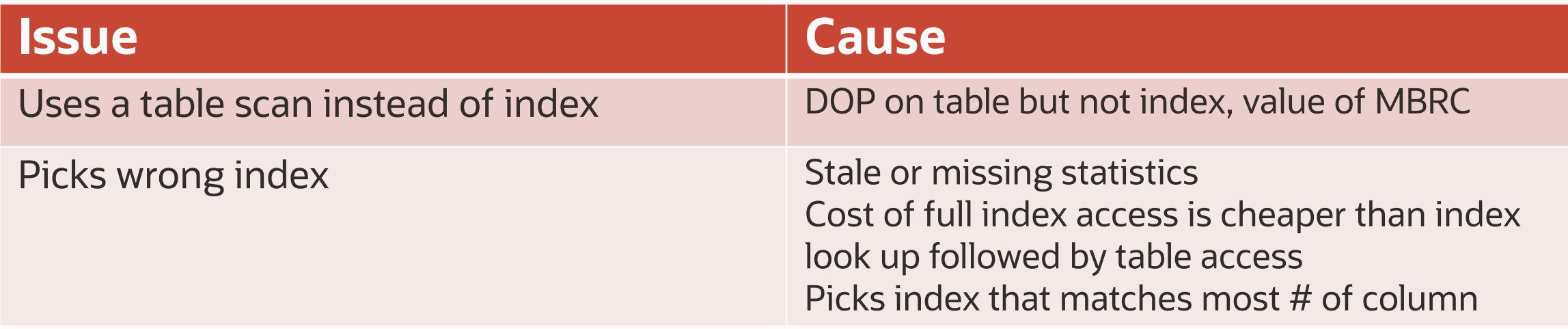

# **Program Agenda**

- What is an execution plan 1
- 2 How to generate a plan
- 3 Understanding execution plans
	- **Cardinality**
	- Access paths
	- Join methods
	- Join order
- 4 Execution Plan Example

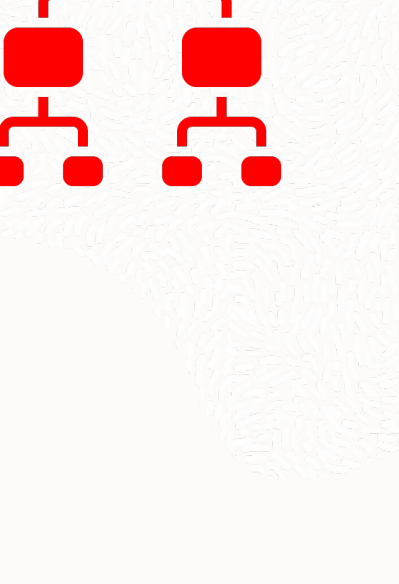

### **Join methods**

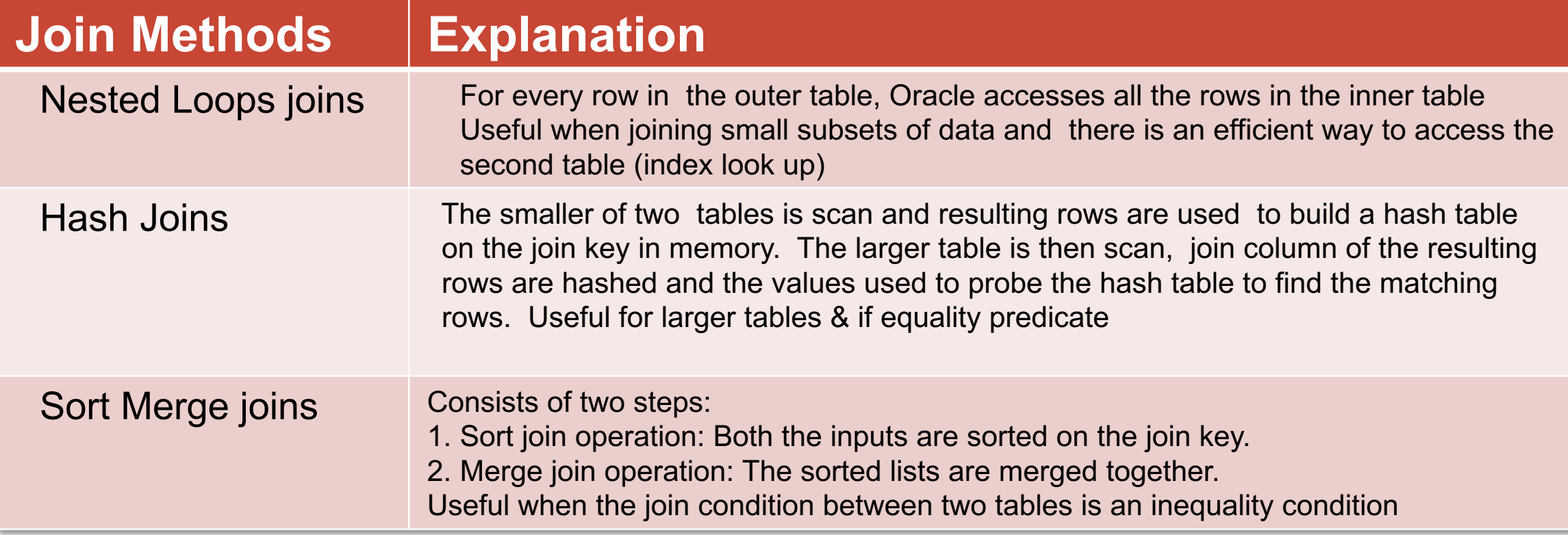

### **Join types**

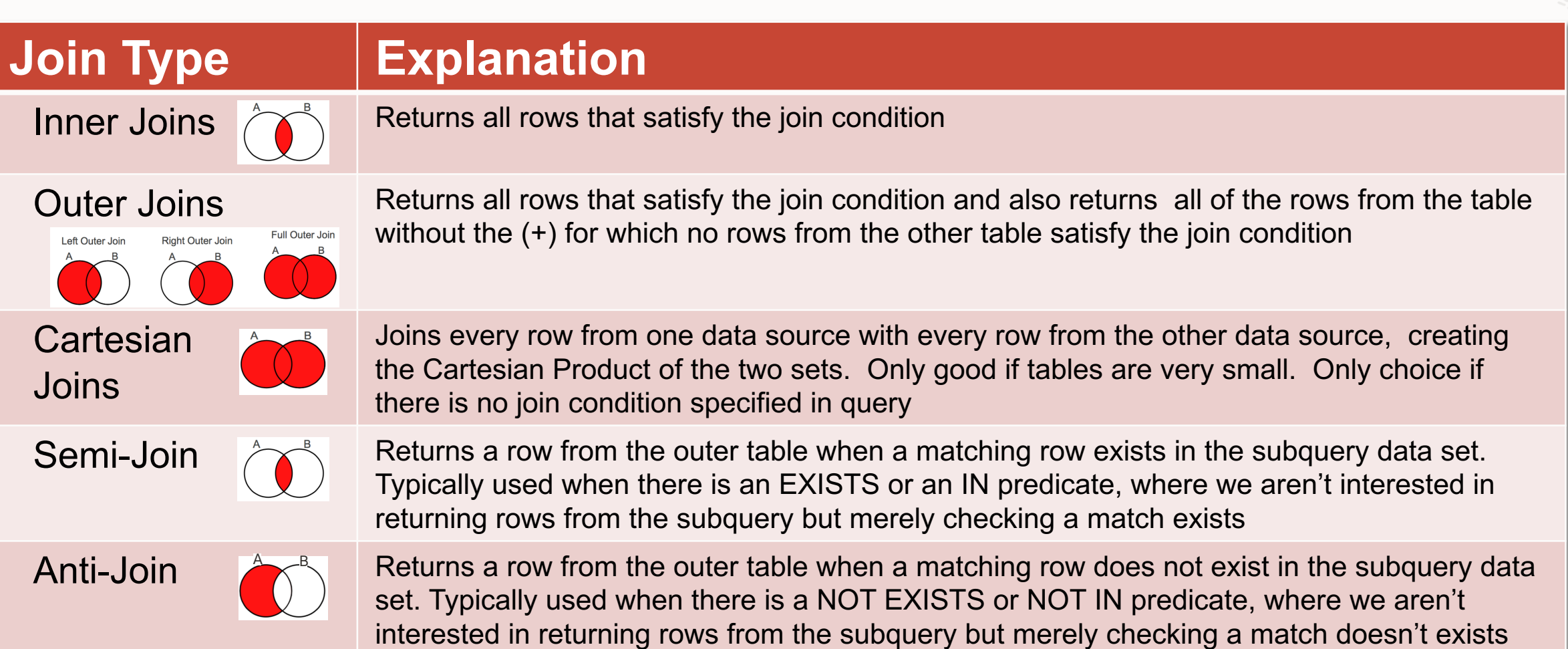

### **Identifying join methods in an execution plan**

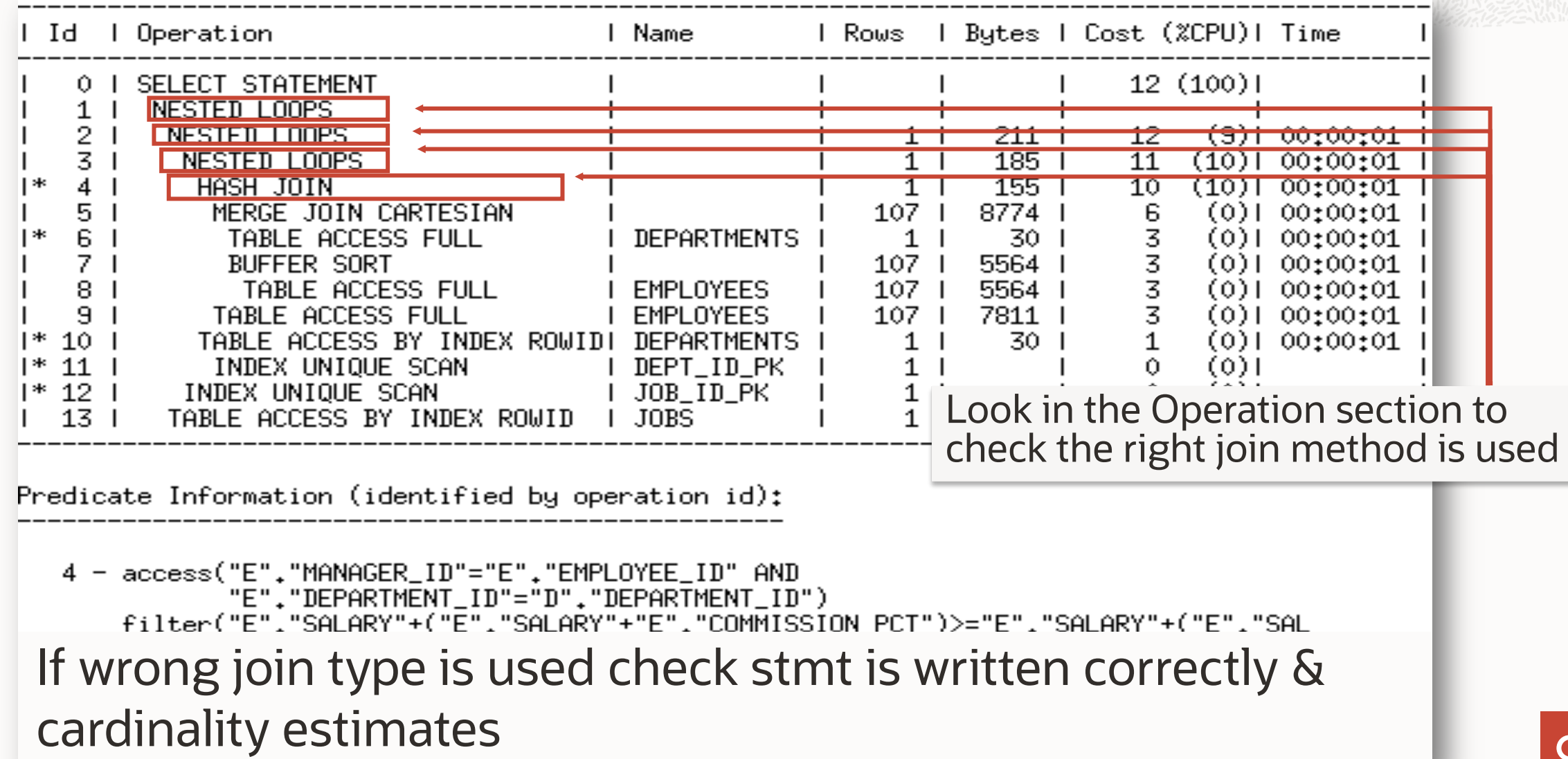
What join method would you expect for this query?

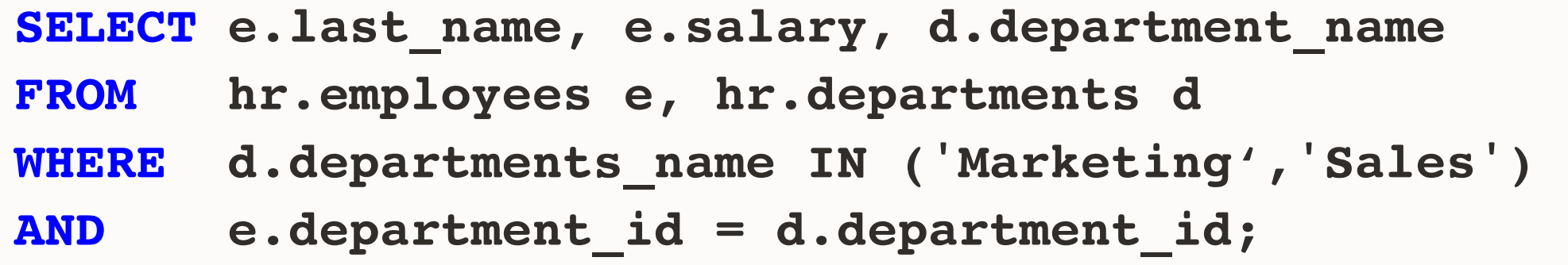

Employees has 107 rows

Departments has 27 rows

Foreign key relationship between Employees and Departments on dept\_id

What join method would you expect for this query?

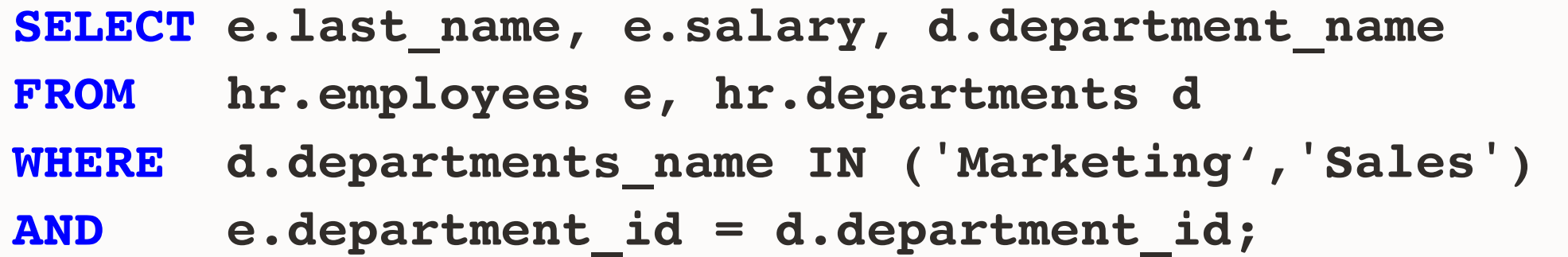

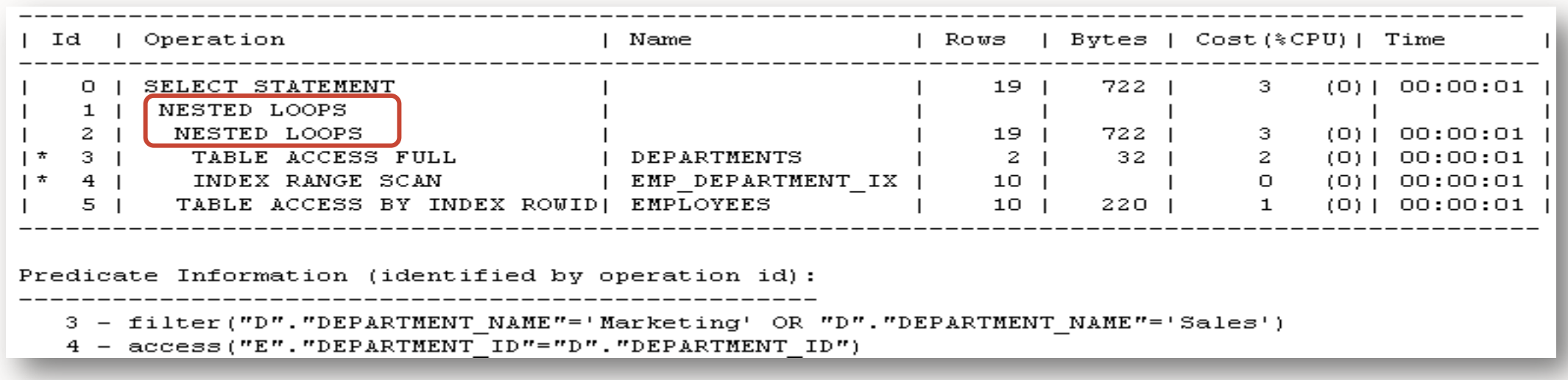

What join method would you expect for this query?

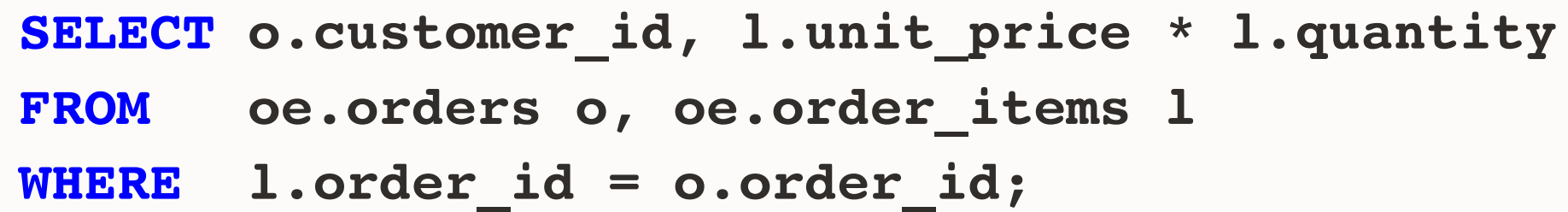

Orders has 105 rows Order Items has 665 rows

What join method would you expect for this query?

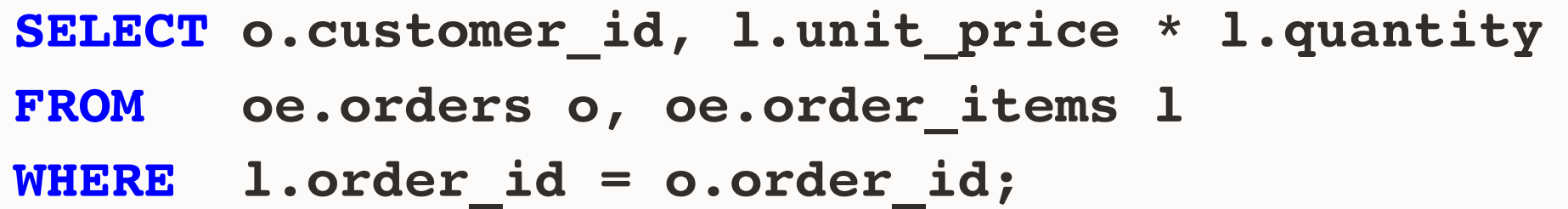

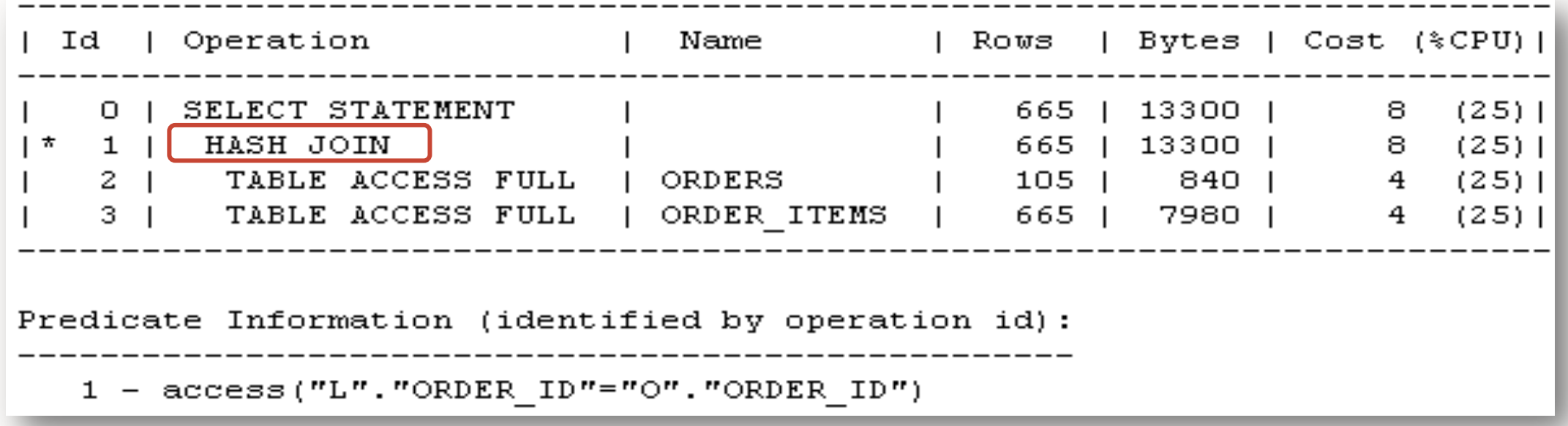

What join method would you expect for this query?

**SELECT o.order\_id, o.order\_date ,e.name FROM oe.orders o , hr.employees e;**

Orders has 105 rows Employees has 107 rows

What join method would you expect for this query?

**SELECT o.order\_id, o.order\_date ,e.name FROM oe.orders o , hr.employees e;**

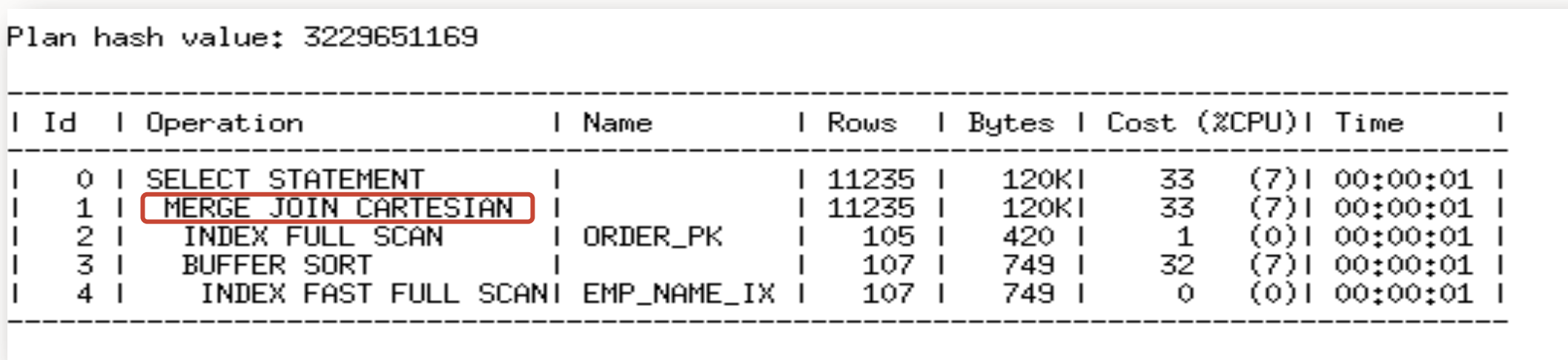

What join method would you expect for this query?

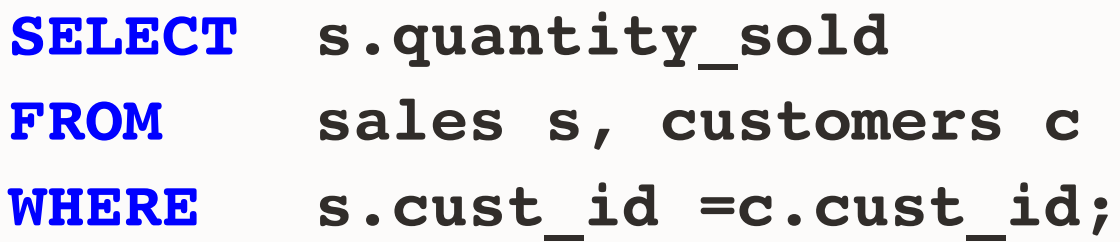

Sales table has 960 Rows Customer table has 55,500 rows Customer has a primary key created on cust\_id Sales has a foreign key created on cust\_id

What join method would you expect for this query?

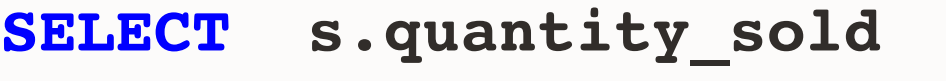

**FROM sales s, customers c**

**WHERE s.cust\_id =c.cust\_id;**

#### No join is needed.

Table elimination transformation Optimizer realizes that the join to customers tables is redundant as no columns are selected Presence of primary –foreign key relationship means we can remove table

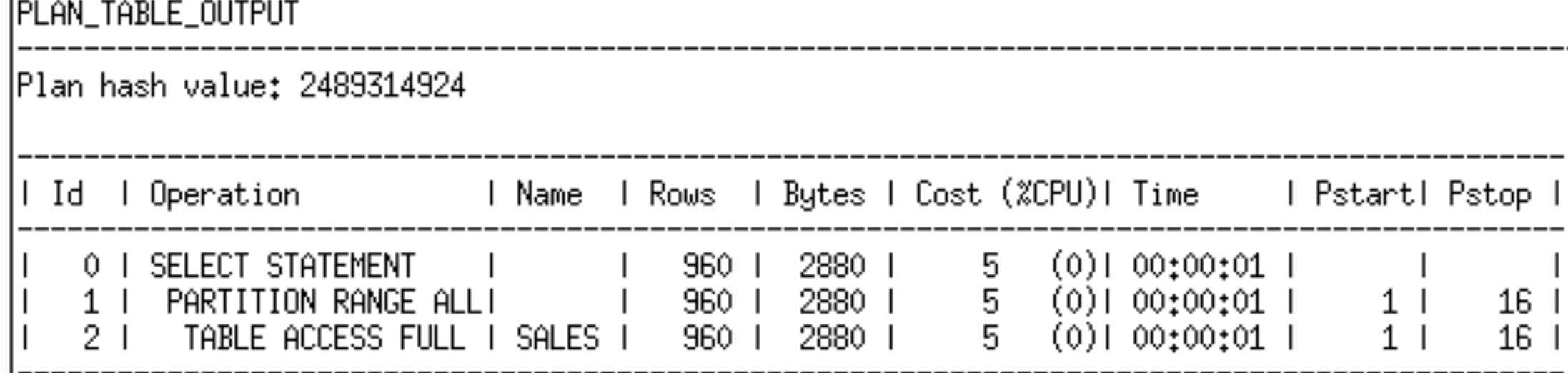

### **What causes wrong join method to be selected**

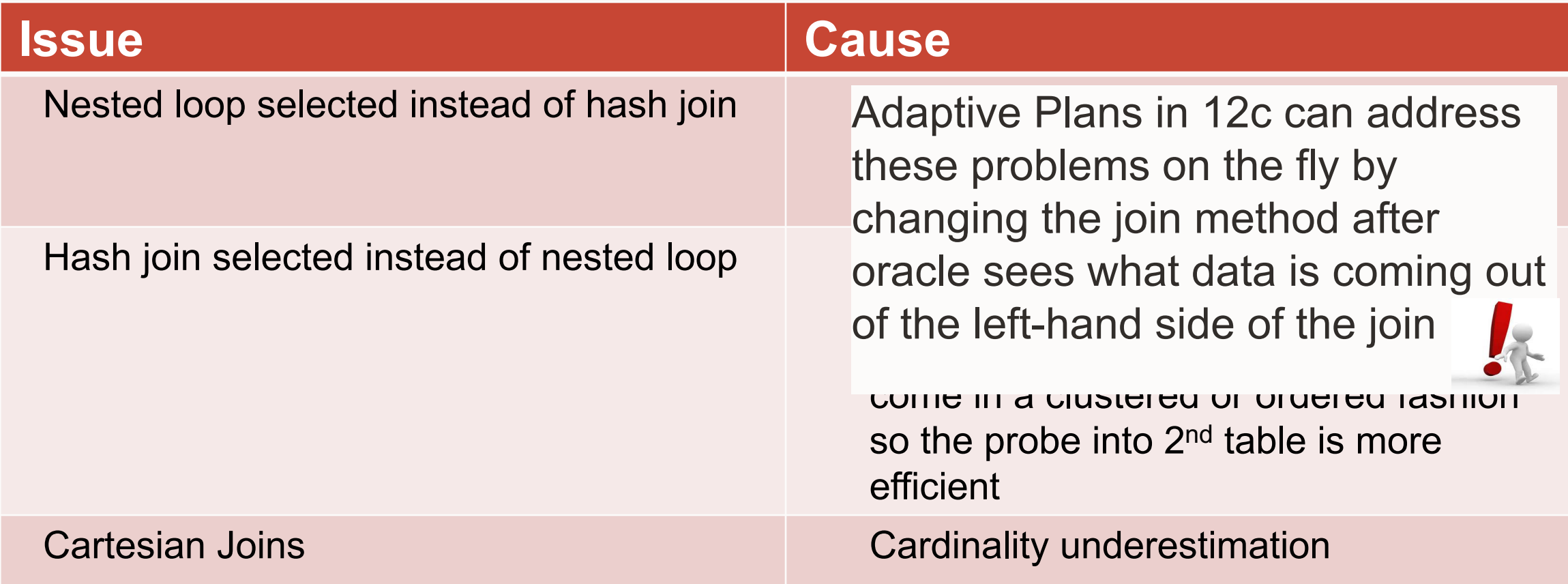

# **Program Agenda**

- What is an execution plan 1
- 2 How to generate a plan
- 3 Understanding execution plans
	- **Cardinality**
	- Access paths
	- Join methods
	- Join order
- 4 Execution Plan Example

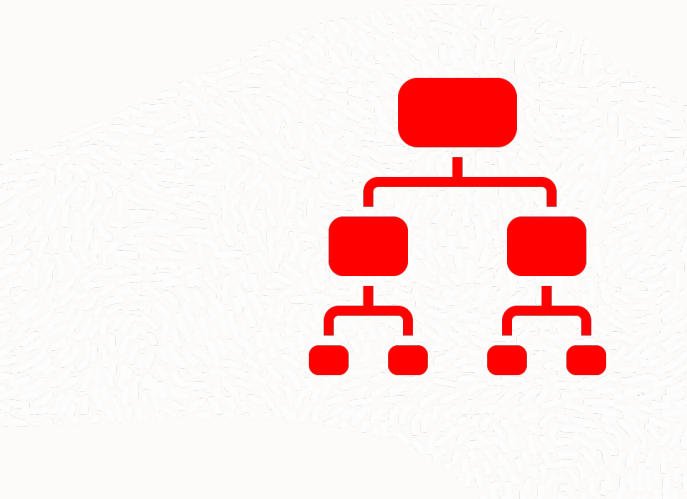

## **Join order**

- The order in which the tables are join in a multi table statement
- Ideally start with the table that will eliminate the most rows
- Strongly affected by the access paths available
- Some basic rules
- Joins guaranteed to produce at most one row always go first
	- Joins between two row sources that have only one row each
- When outer joins are used the table with the outer join operator must come after the other table in the predicate
- If view merging is not possible all tables in the view will be joined before joining to the tables outside the view

### **Identifying join methods in an execution plan**

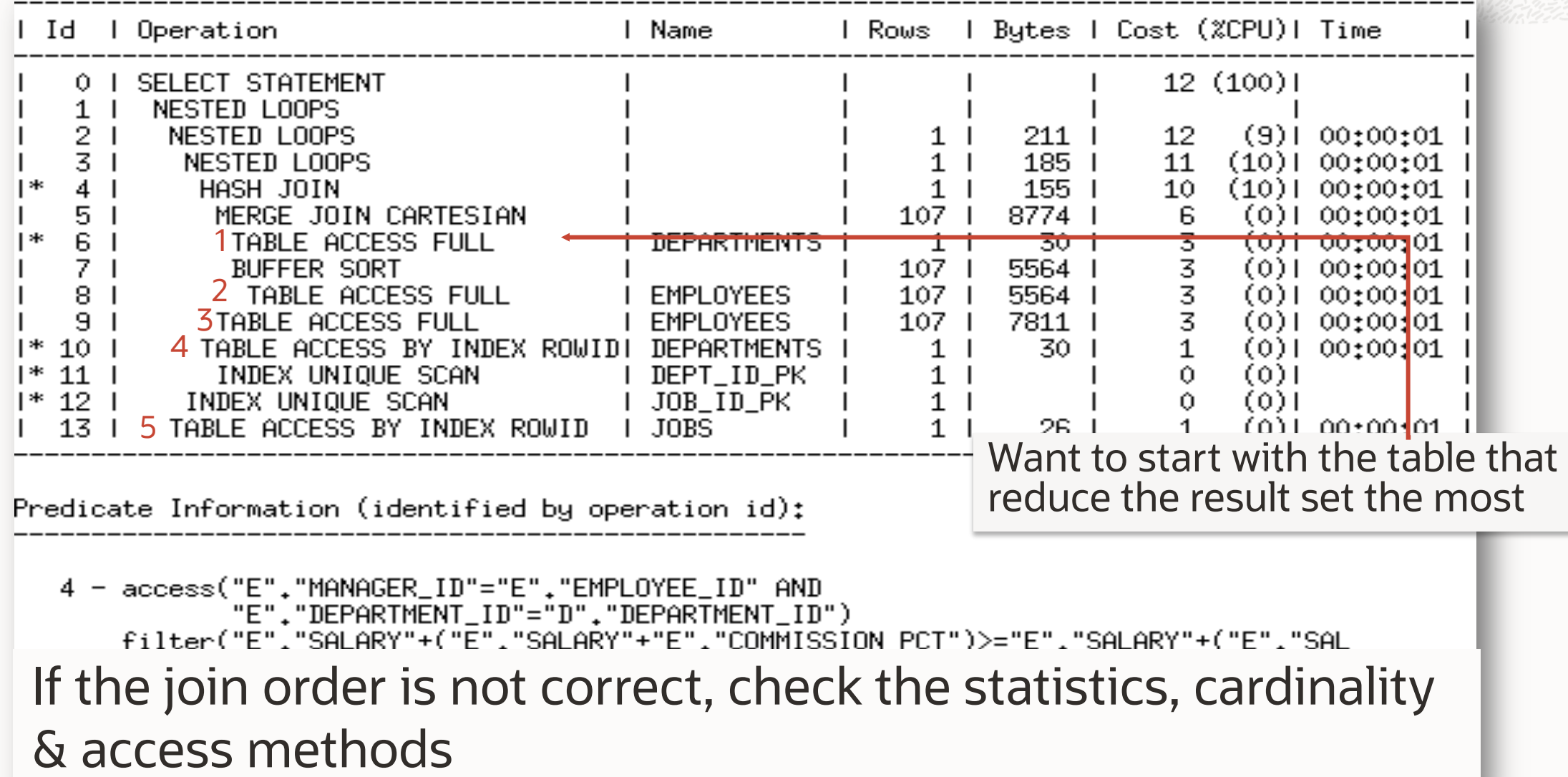

### **Finding the join order for complex SQL**

It can be hard to determine Join Order for Complex SQL statements but it is easily visible in the outline data of plan

**SELECT** \* FROM table(dbms\_xplan.display\_cursor(format=>'TYPICAL +OUTLINE

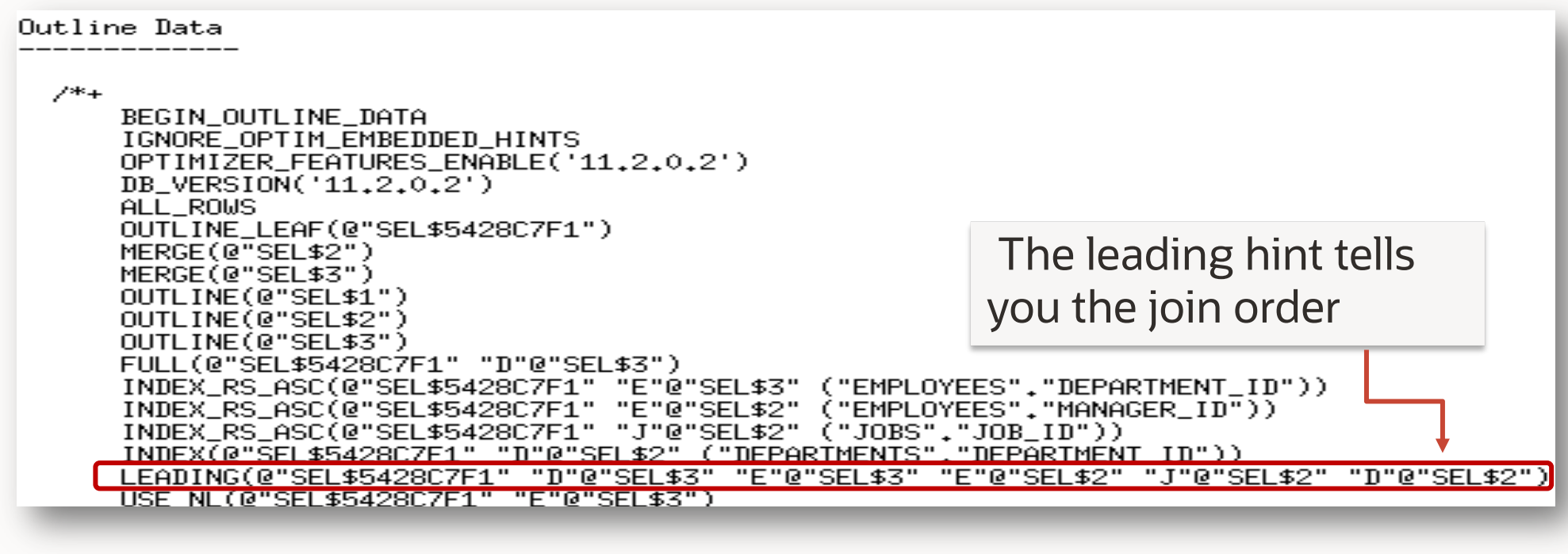

### **What causes the wrong join order**

#### **Causes**

Incorrect single table cardinality estimates

Incorrect join cardinality estimates

# **Program Agenda**

- What is an execution plan 1
- 2 How to generate a plan
- 3 Understanding execution plans
	- Cardinality
	- Access paths
	- Join methods
	- Join order
- 4 Execution Plan Example

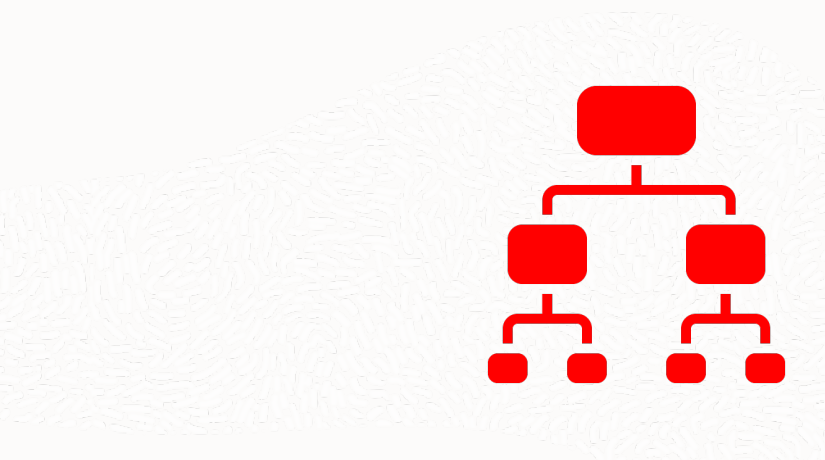

#### **Example SQL Statement**

Find all the employees who make as much or more than their manager

**SELECT e1.last\_name, e1.job\_title, e1.total\_comp FROM (SELECT e.manager\_id, e.last\_name, j.job\_title, e.salary+(e.salary+e.commission\_pct) total\_comp FROM employees e, jobs j, departments d WHERE d.department\_name = 'Sales' AND e.department\_id = d.department\_id**  $AND$  **e.job** id **= j.job** id  $)$  **e1**, **(SELECT e.employee\_id, e.salary+(e.salary+e.commission\_pct) tc FROM employees e, departments d WHERE d.department\_name = 'Sales' AND e.department\_id = d.department\_id ) e2 WHERE e1.manager\_id = e2.employee\_id AND e1.total\_comp >= e2.tc;**

## **Is it a good execution plan?**

1. Is the estimated number of rows being returned accurate?

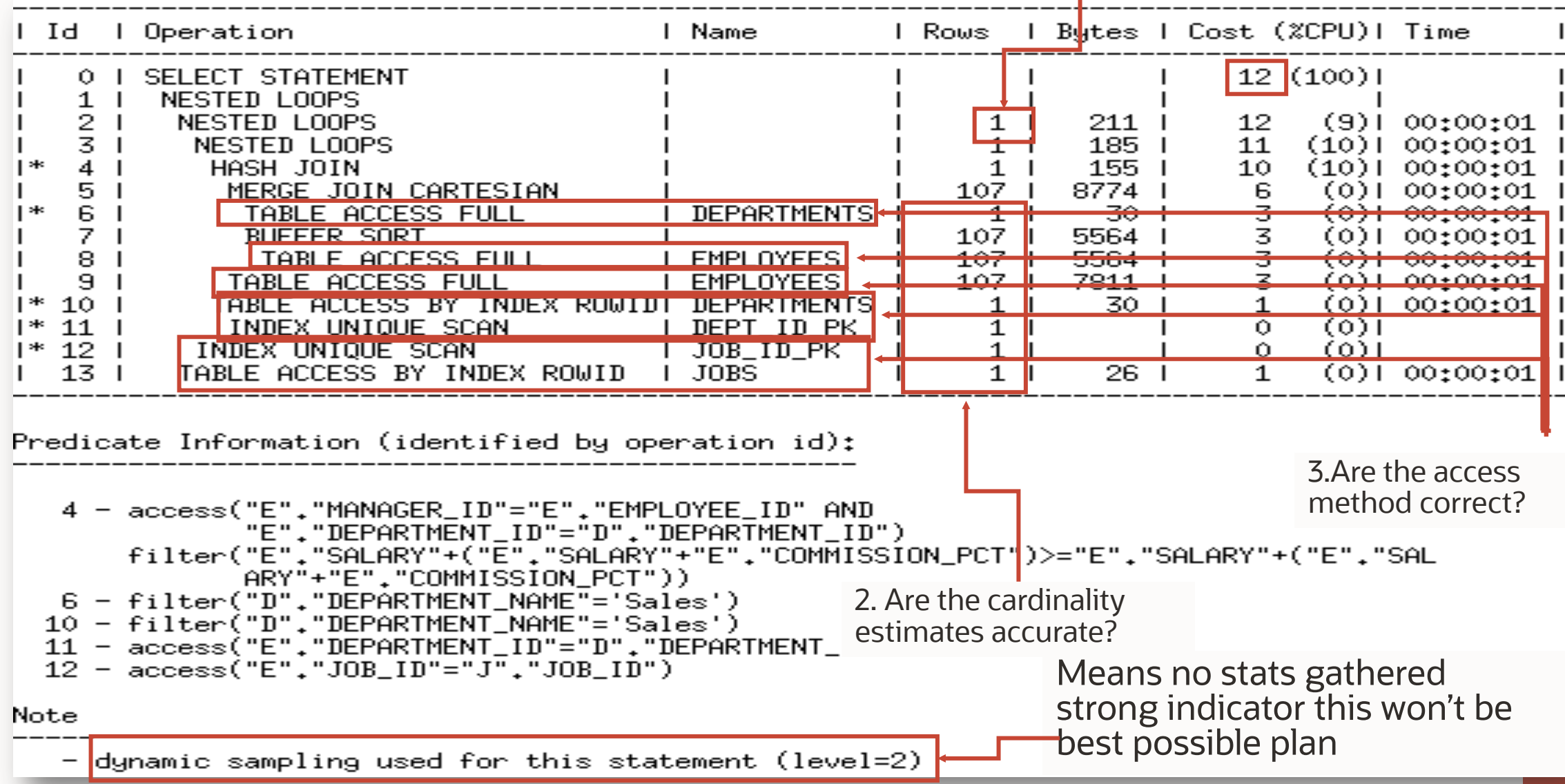

#### **Example cont'd execution plan**

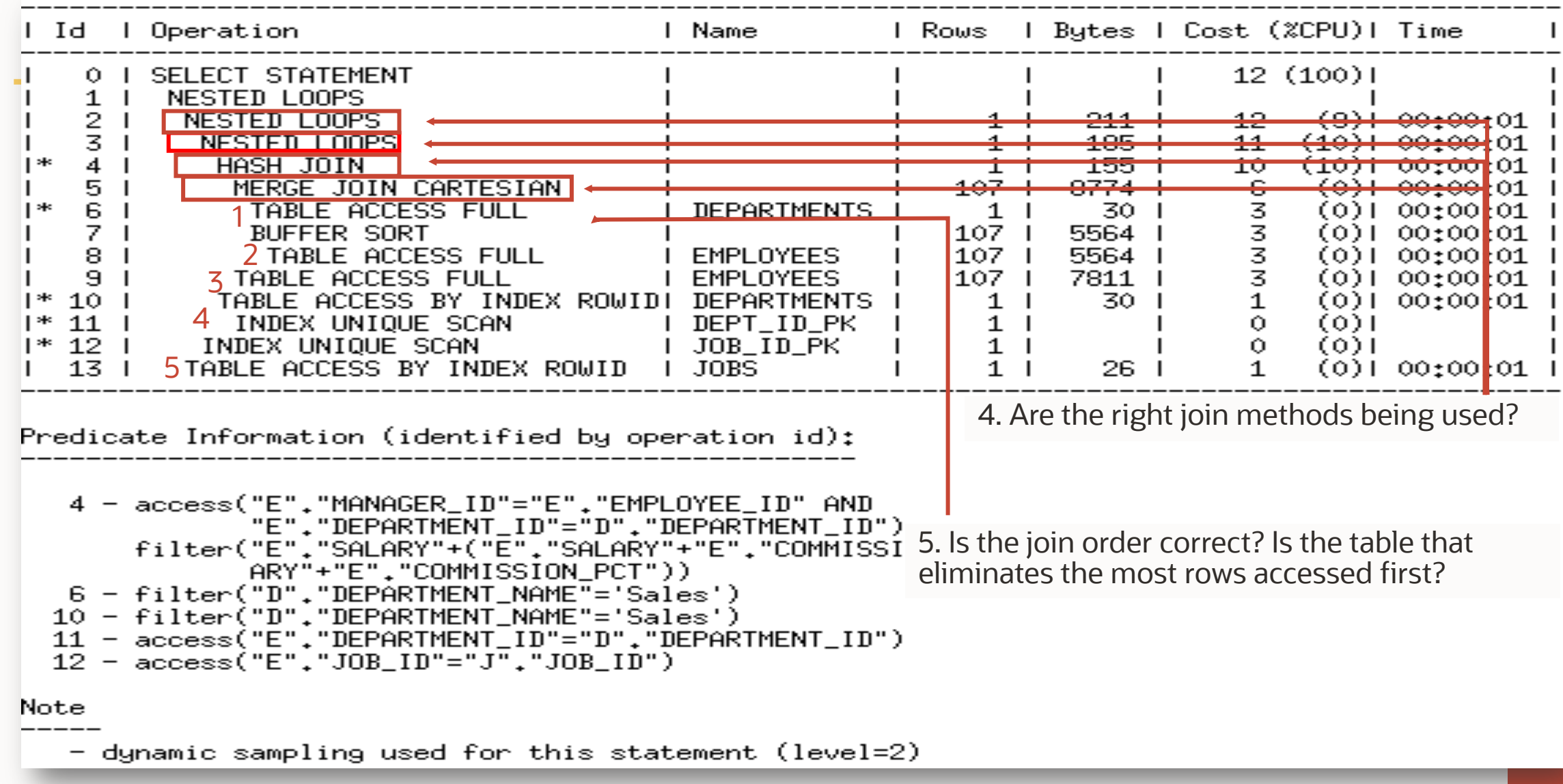

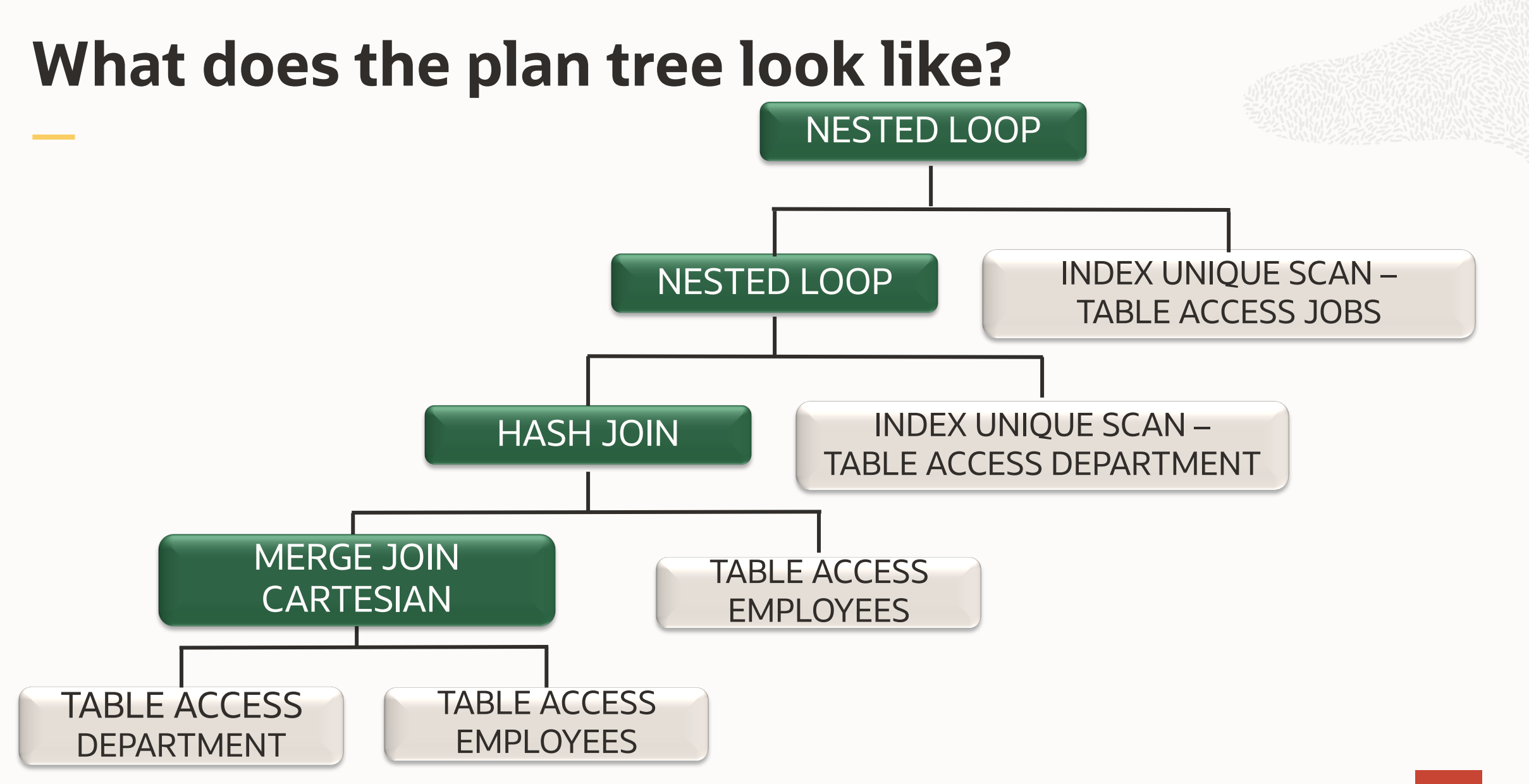

#### **Solution** l Id l Operation

1. Only 1 row is actually returned, and the cost is 4 lower now

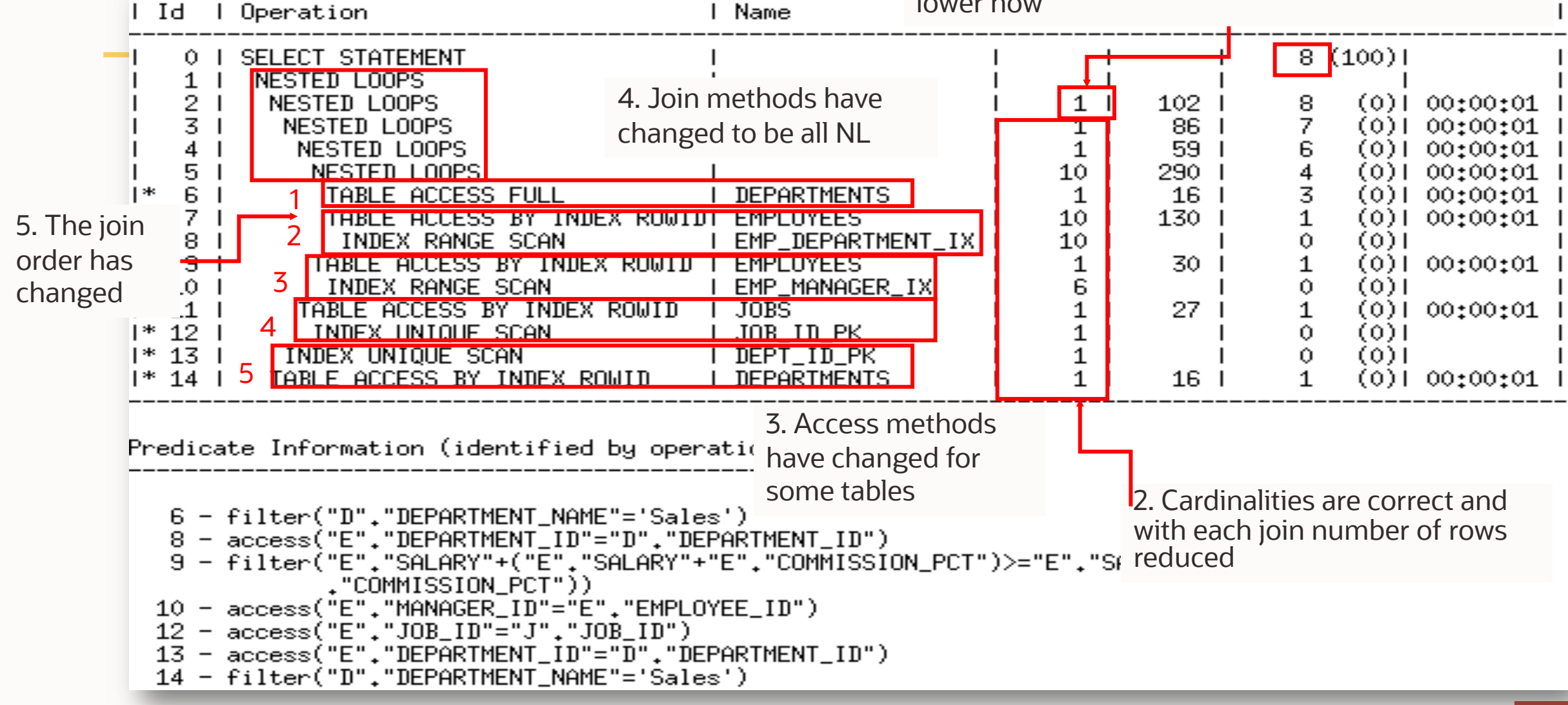

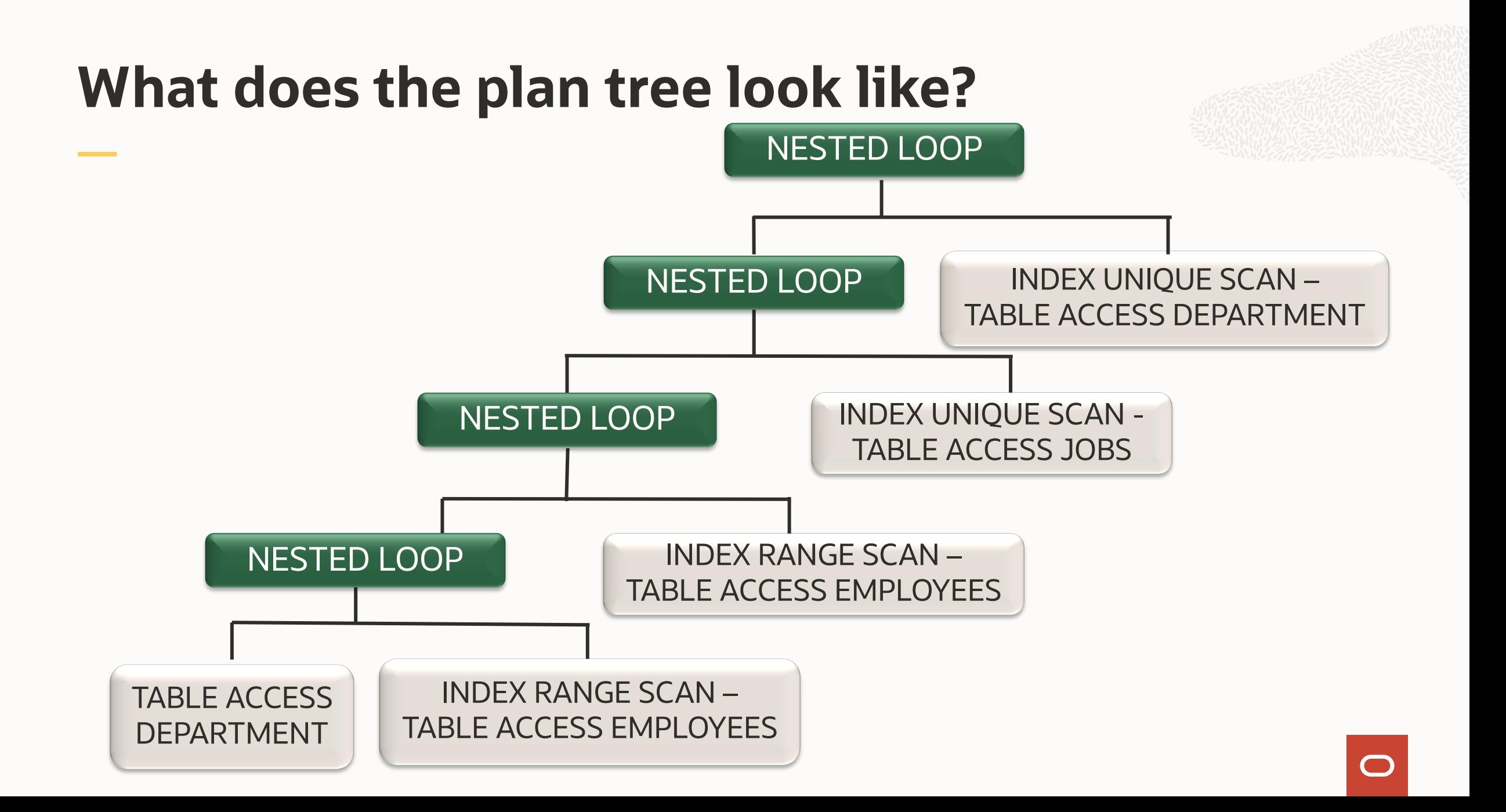

# **Program Agenda**

- What is an execution plan 1
- 2 How to generate a plan
- 3 Understanding execution plans
- 4 Execution Plan Example
- 5 Partitioning
- 6 Parallel Execution

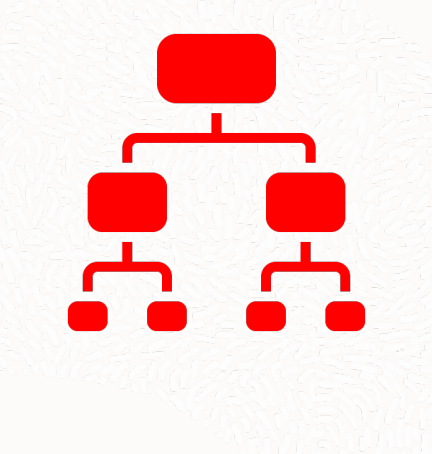

#### **Partitioning Provides Flexibility & Efficiency at Scale**

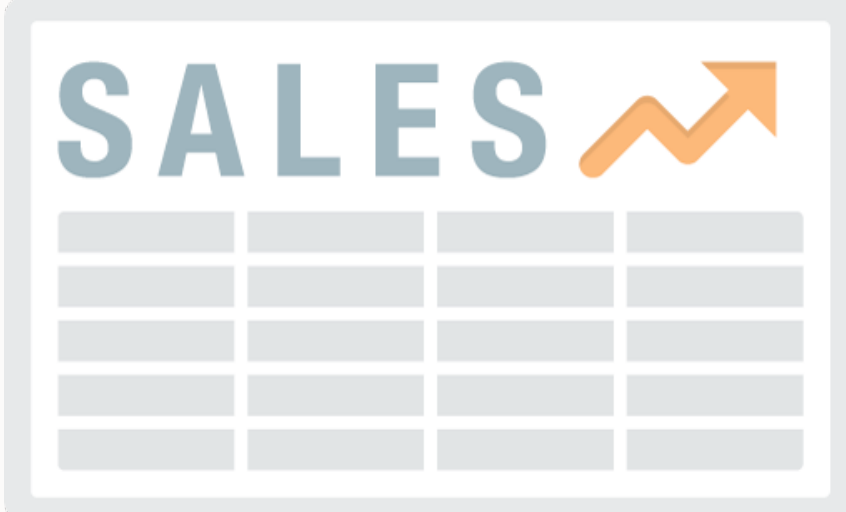

Large Table Difficult to Manage

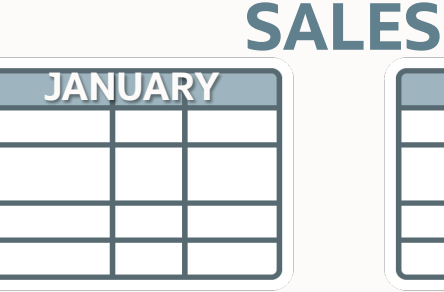

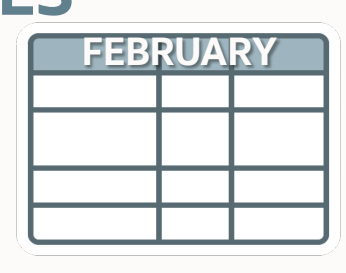

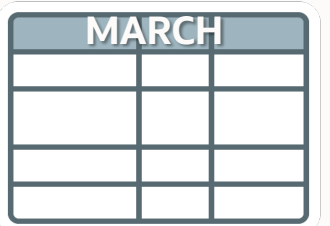

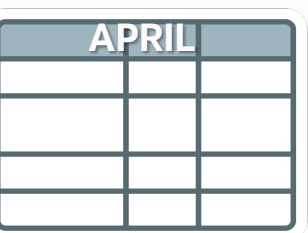

**Partitions** Divide and Conquer Easier to Manage Improve Performance

#### **Transparent to applications**

What was the total sales for the weekend of Feb 10 - 12 2020?

```
SELECT SUM(s.sales_amount)
FROM sales s
WHERE s.sales date
      BETWEEN to_date('02/10/2020','MM/DD/YYYY')
      AND to date('02/10/2020','MM/DD/YYYY');
```
Only the 3 relevant partitions are accessed

- Partition Pruning takes two forms **Feb 13th** 2020
	- Static pruning occurs when partitions are known in advance (via where clause)
	- Dynamic pruning occurs when partitions are only known at runtime (via a join etc.)

**Feb 9th 2020**

**Sales Table**

**Feb 10th 2020**

**Feb 11th 2020**

**Feb 12th 2020**

## **Identifying partition pruning in a plan**

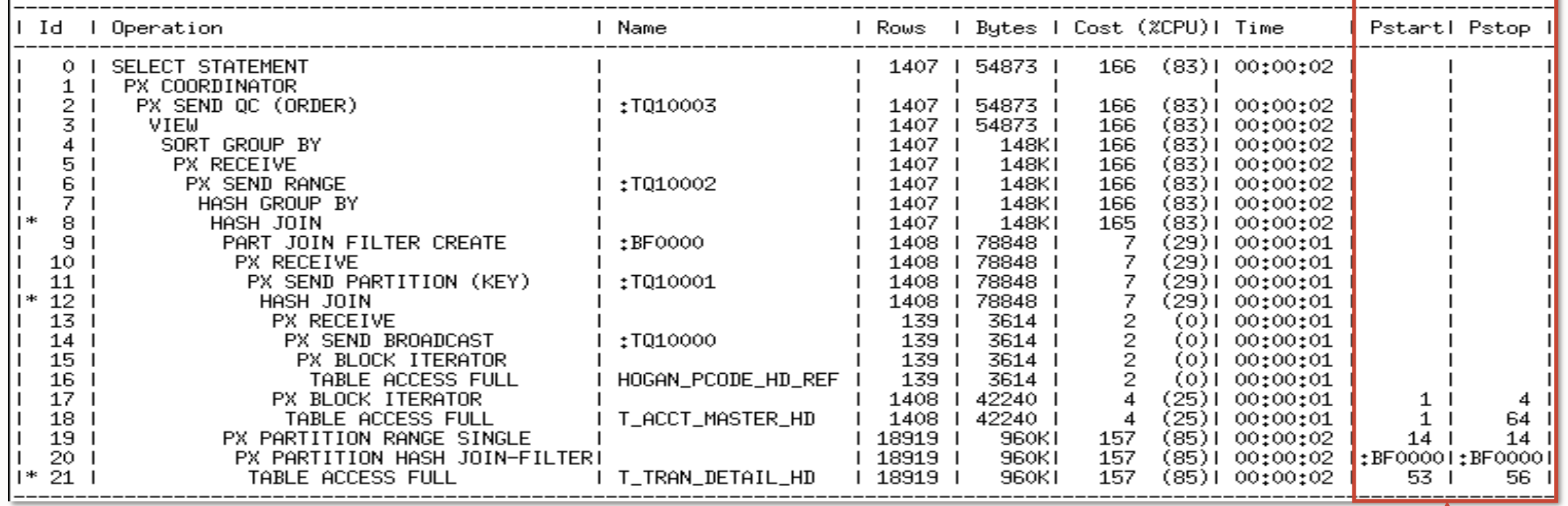

If you see the word 'KEY' listed it indicate dynamic pruning

Pstart and Pstop list the partition touched by the query

Numbering of partitions

SELECT COUNT(\*) FROM RHP TAB WHERE CUST ID = 9255 AND TIME ID =  $'2020-02-10'$ ;

Why so many numbers in the Pstart / Pstop columns?

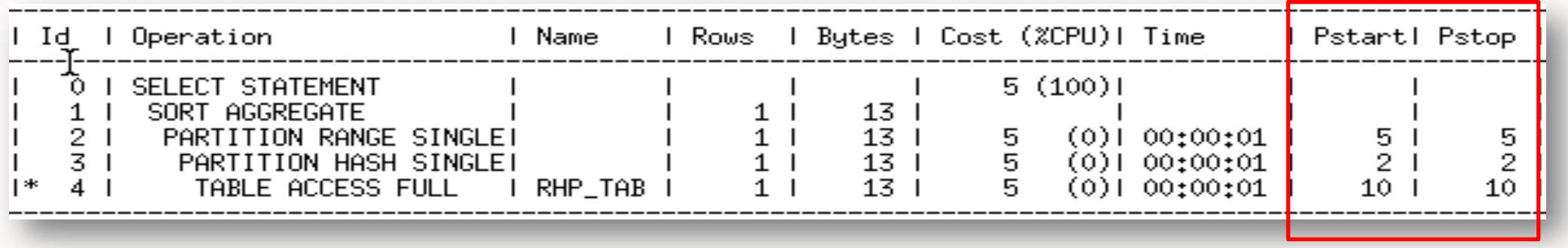

#### Numbering of partitions

- An execution plan show partition numbers for static pruning
- Each partition is numbered 1 to N
- Within each partition subpartitions are numbered 1 to M
- Each physical object in the table is given an overall partition number from 1 to N\*M

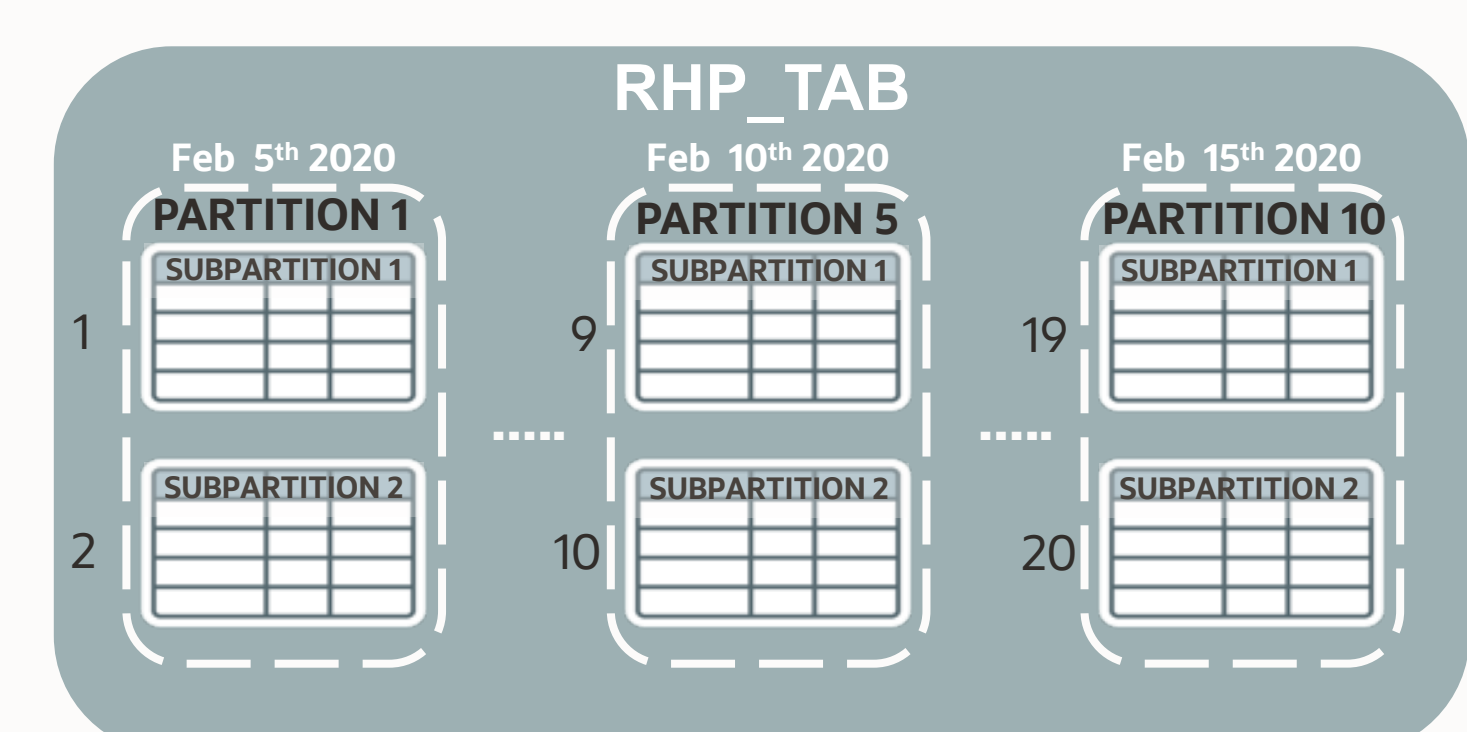

Numbering of partitions

SELECT COUNT(\*) FROM RHP TAB WHERE CUST ID = 9255 AND TIME ID =  $'2020-02-10'$ ;

Why so many numbers in the Pstart / Pstop columns?

I Id | Operation 1 Name | Rows | Bytes | Cost (%CPU)| Time **Pstartl Pstop**  $5(100)1$ SELECT STATEMENT SORT AGGREGATE  $13<sub>1</sub>$  $1<sup>1</sup>$  $1<sub>1</sub>$ PARTITION RANGE SINGLET  $13<sub>1</sub>$ 5.  $(0)1 00:00:01$ 5, 2. 5 Sub-5.  $(0)1 00;00;01$ PARTITION HASH SINGLET  $\mathbf{1}$  $13<sub>1</sub>$ 2 3 I 5. TABLE ACCESS FULL  $I$  RHP\_TAB  $13<sub>1</sub>$  $(0)$ | 00:00:01  $10<sup>-1</sup>$ 10. partition #

> **Overall** partition #

Range

partition #

Dynamic partition pruning

- Advanced Pruning mechanism for complex queries
- Recursive statement evaluates the relevant partitions at runtime
	- Look for the word 'KEY' in PSTART/PSTOP columns

```
SELECT sum(amount sold)
FROM sales s, times t
WHERE t \cdot t ine id = s.time id
AND t.calendar month desc IN
      ('JAN-20','FEB-20','MAR-20');
```
• Dynamic partition pruning via a join

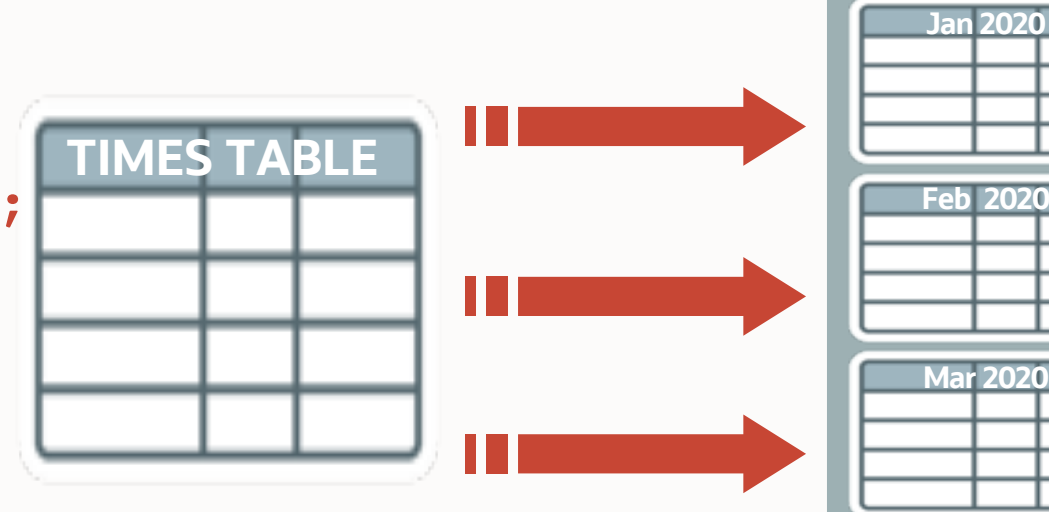

Dynamic partition pruning

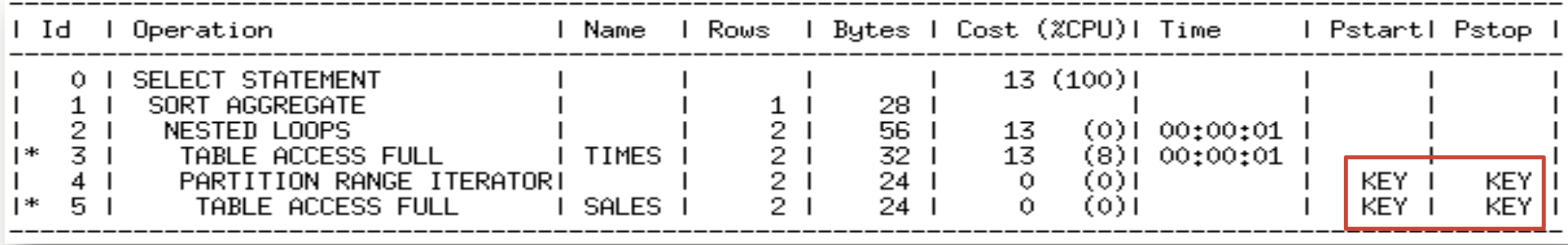

# **Identifying partition pruning in a plan**

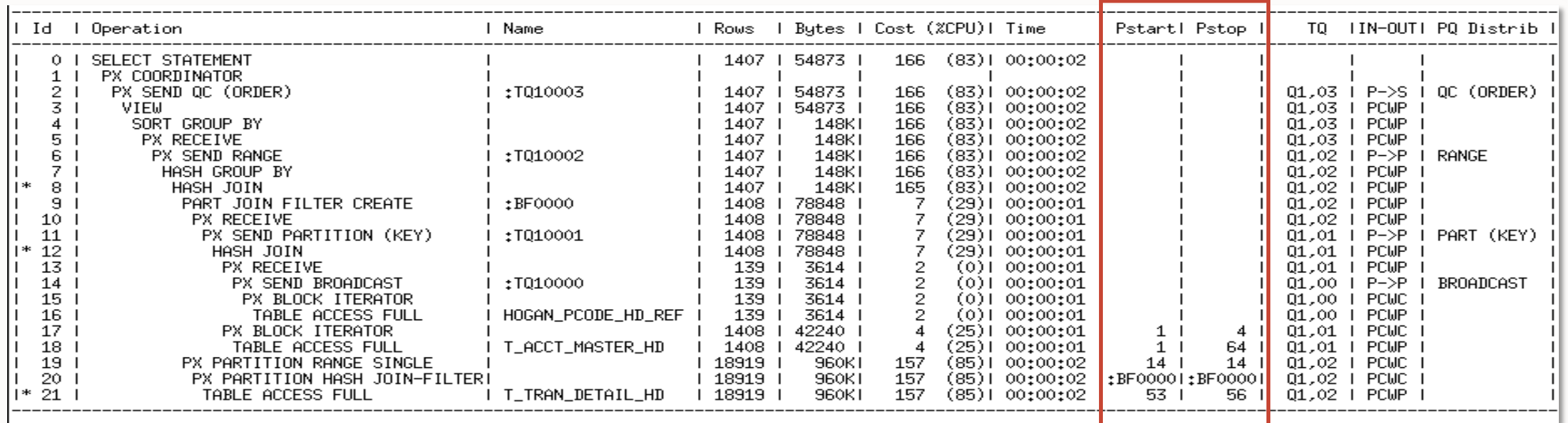

• What does :BF0000 mean?

Pstart and Pstop list the partition touched by the query

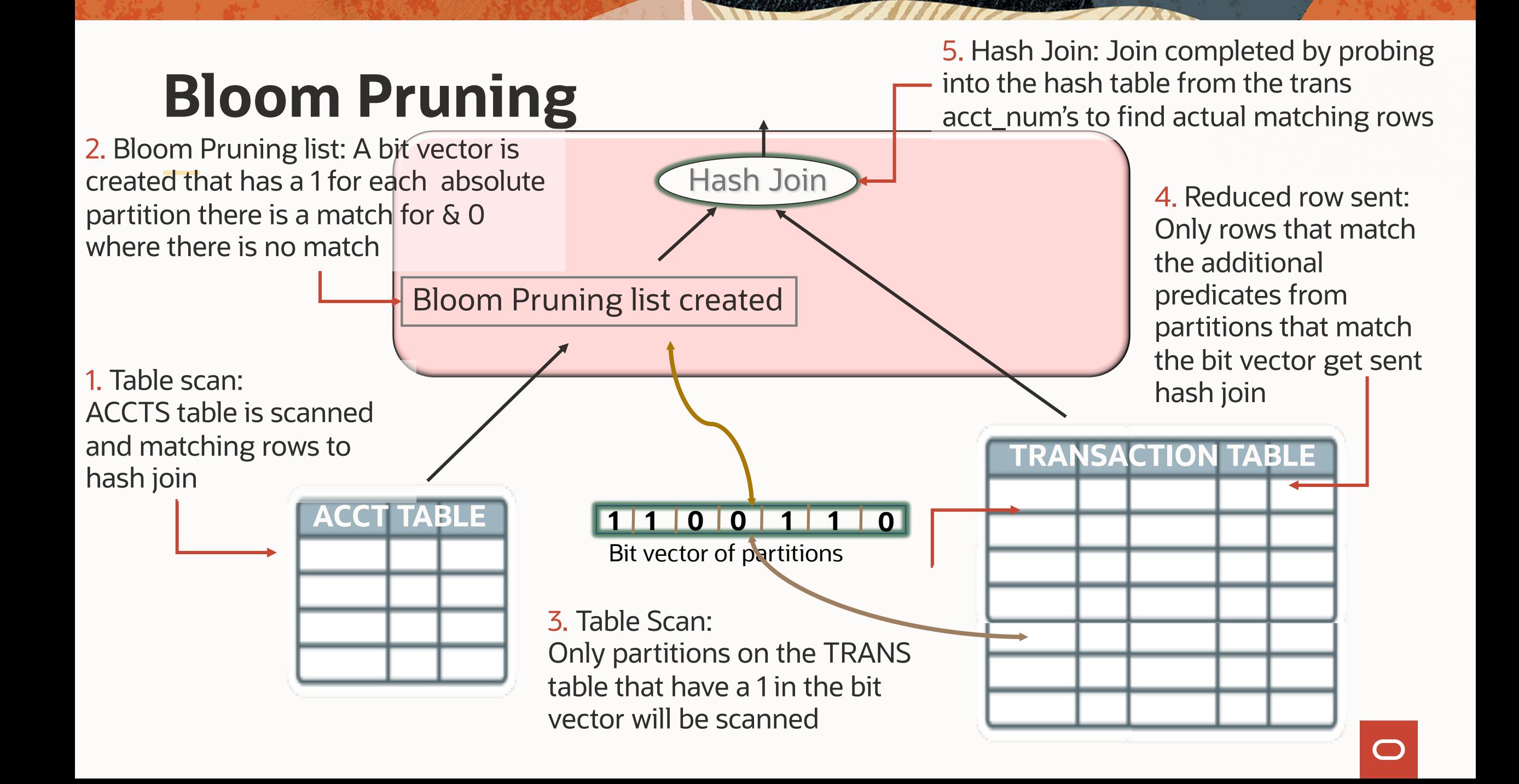

# **Program Agenda**

- What is an execution plan 1
- 2 How to generate a plan
- 3 Understanding execution plans
- 4 Execution Plan Example
- 5 Partitioning
- 6 Parallel Execution

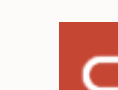

# **Parallel Execution**

#### How it works

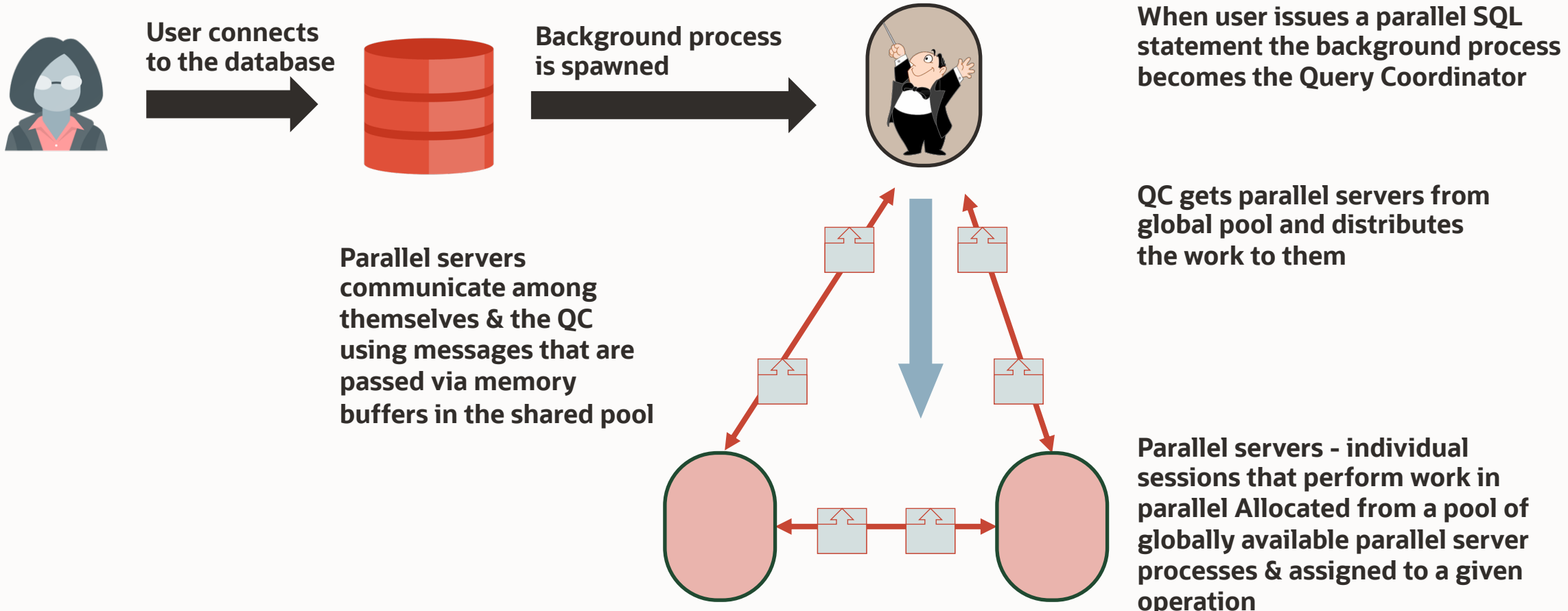

 $\bigcap$ 

# **Identifying parallel execution in the plan**

Steps completed by PX Coordinator versus Parallel Server Processes

SELECT c.cust last name, s.time id, s.amount sold FROM sales s, customers c

WHERE s.cust  $id = c.cust$   $id;$ 

#### Query Coordinator

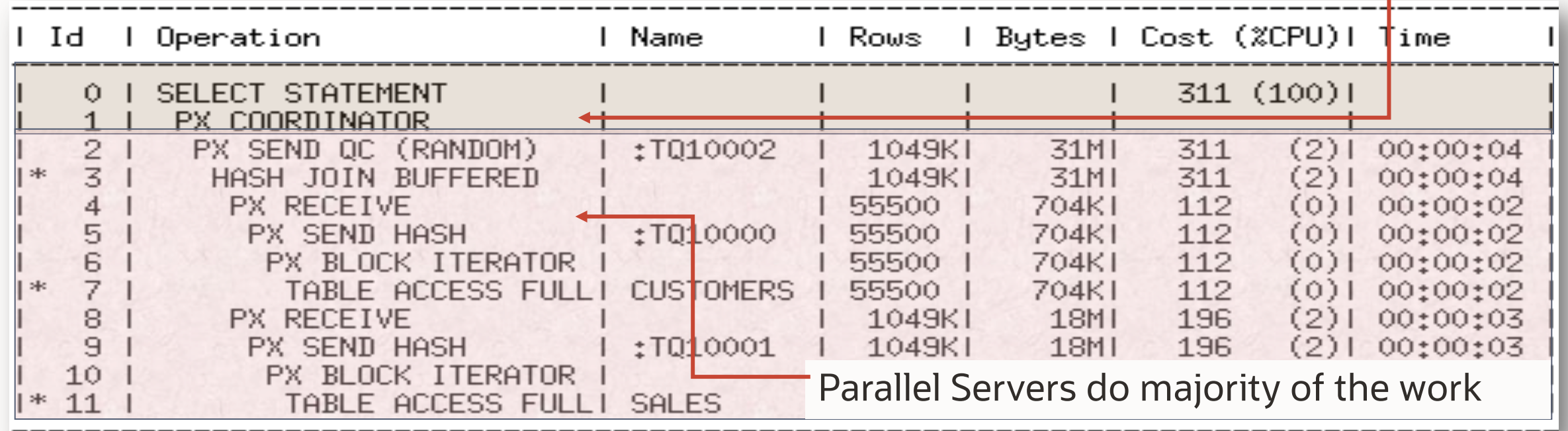

# **Identifying granules of parallelism in the plan**

How work is divided up among the parallel server processes

- Data is divided into granules
	- Block ranges
	- Partition
- Each parallel server is allocated one or more granules
- The granule method is specified on the line above the scan operation in the plan

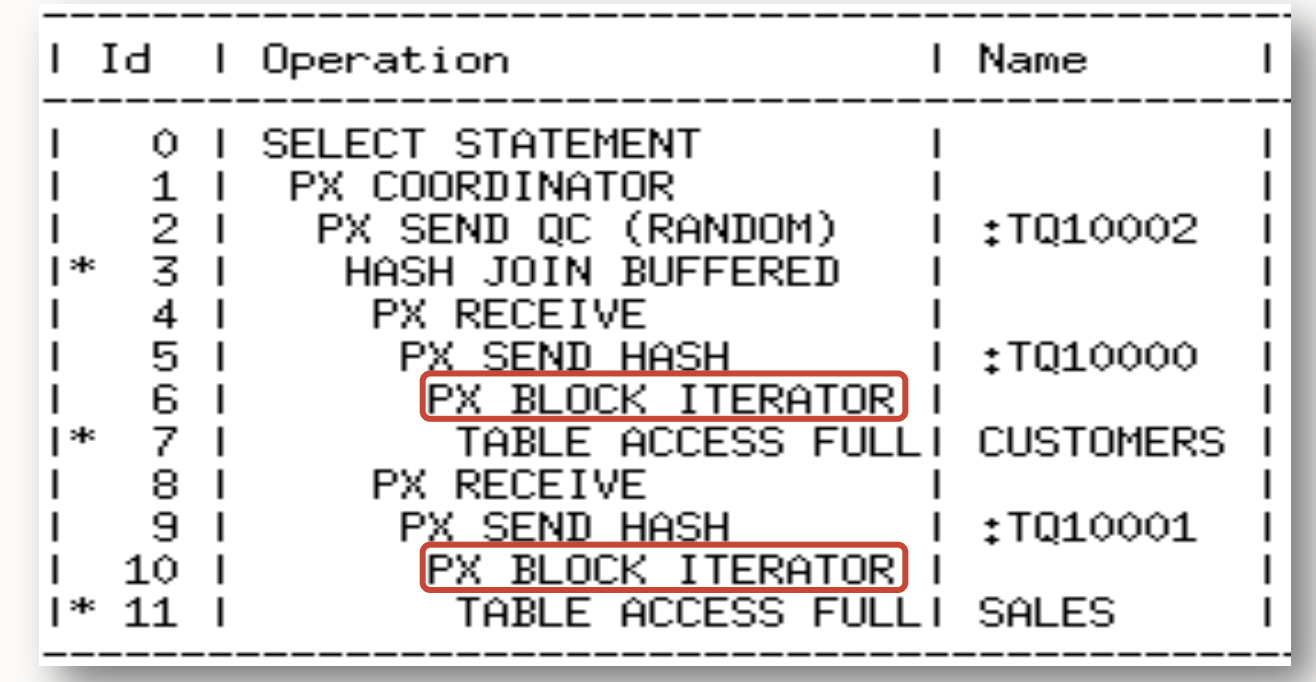
## **Identifying granules of parallelism in the plan**

How work is divided up among the parallel server processes

- Data is divided into granules
	- Block ranges
	- Partition
- Each parallel server is allocated one or more granules
- The granule method is specified on the line above the scan operation in the plan

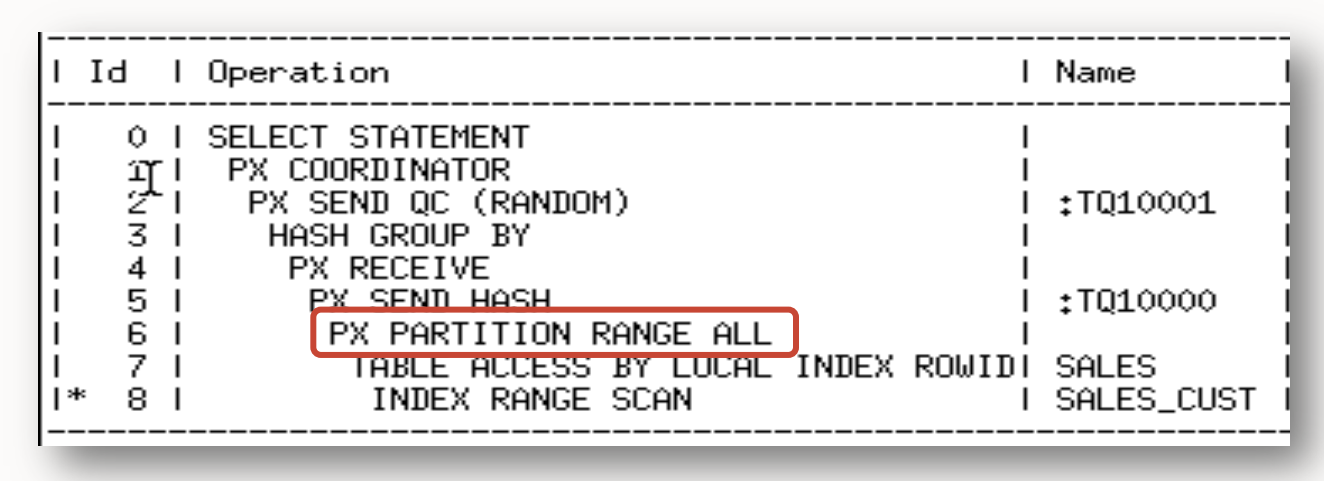

#### **Access paths and how they are parallelized**

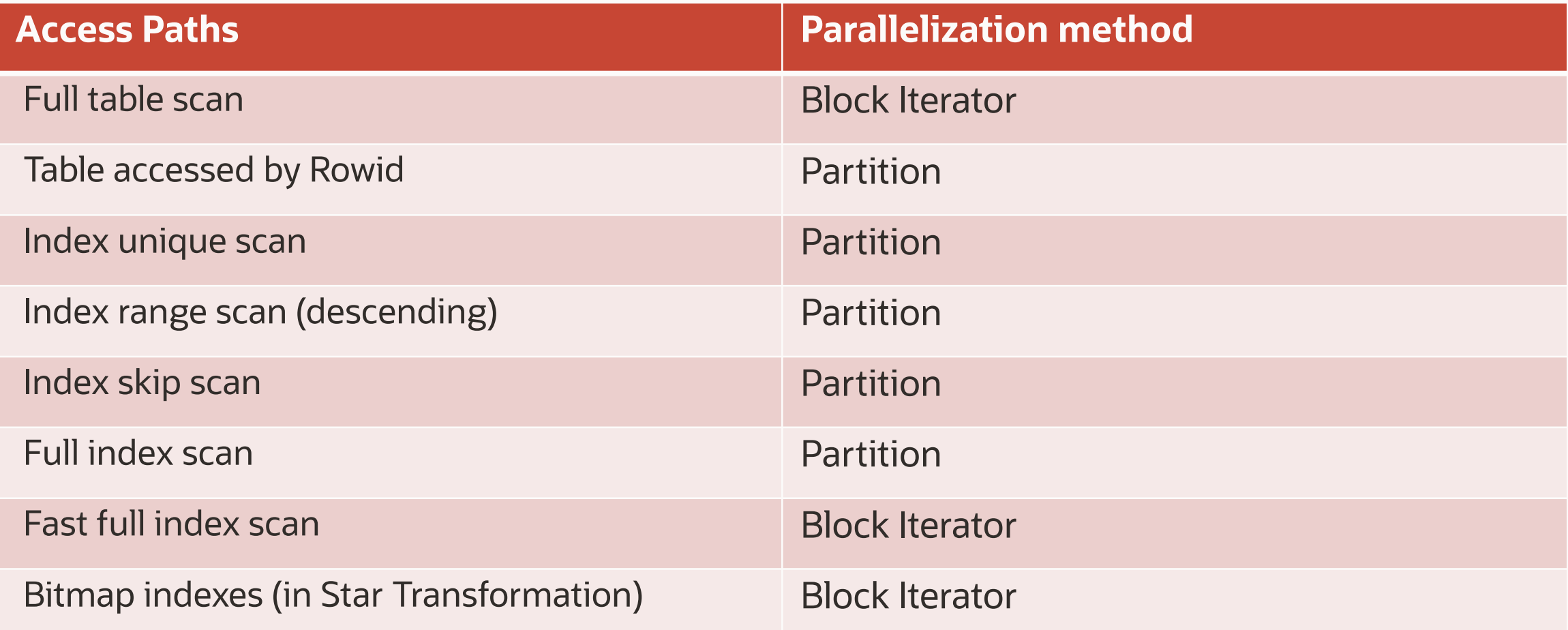

#### Parallel Hash Join

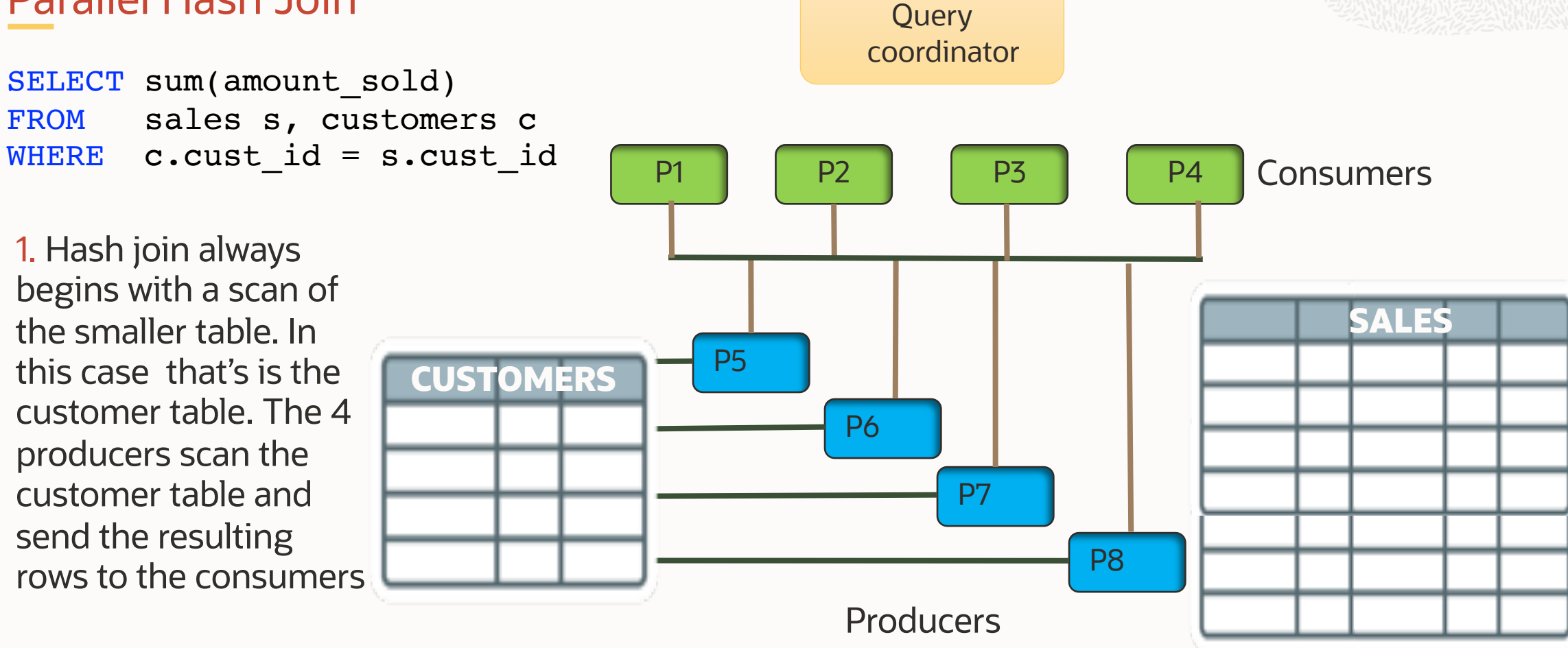

Hash Join with a Parallel Degree of 4

#### Parallel Hash Join

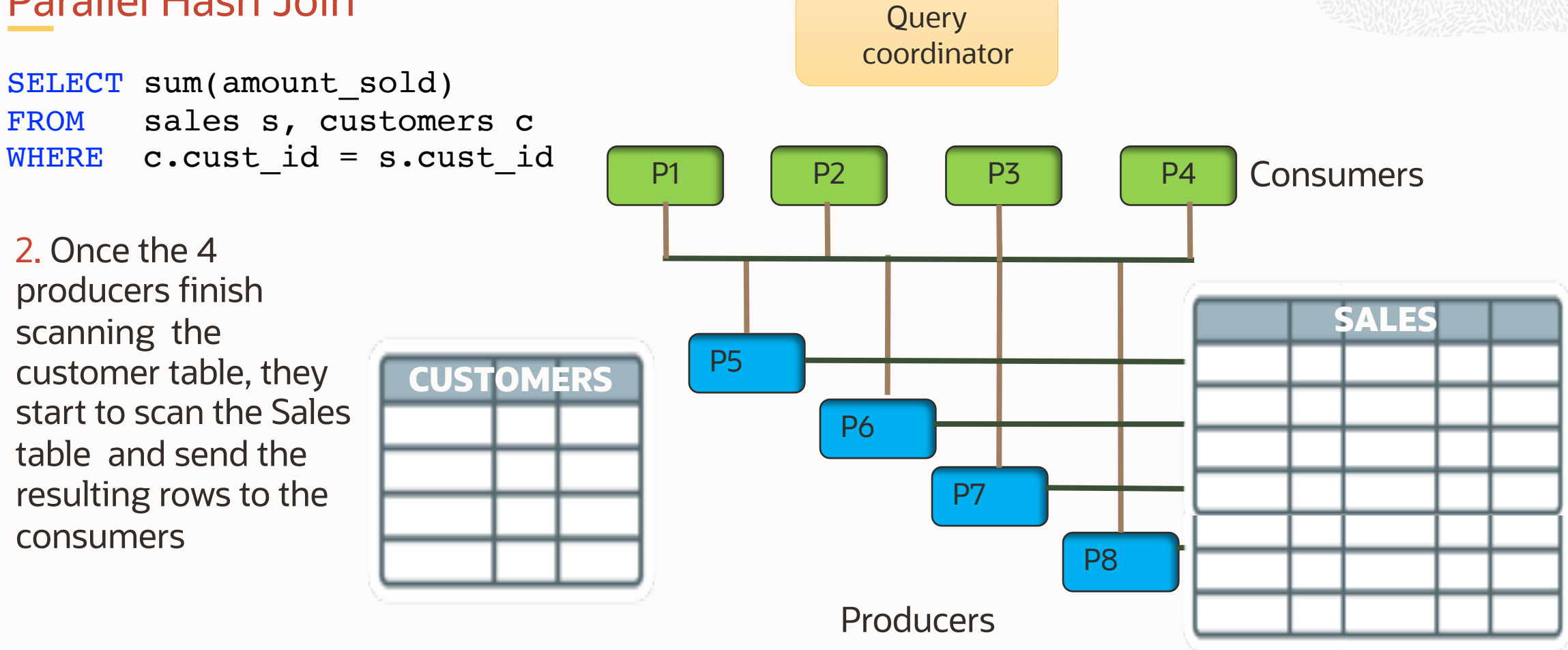

Hash Join with a Parallel Degree of 4

#### **Producers** P1 P2 P3 P3 P4 Consumers P8 P7 P6 P5 SELECT sum(amount sold) FROM sales s, customers c WHERE c.cust\_id = s.cust\_id Parallel Hash Join **CUSTOMERS SALES SALES**the rows from the SALES table they begin to do the join. Once completed they return the results to the QC **Query** coordinator

Hash Join with a Parallel Degree of 4

3. Once the consumers receive

Parallel Hash Join

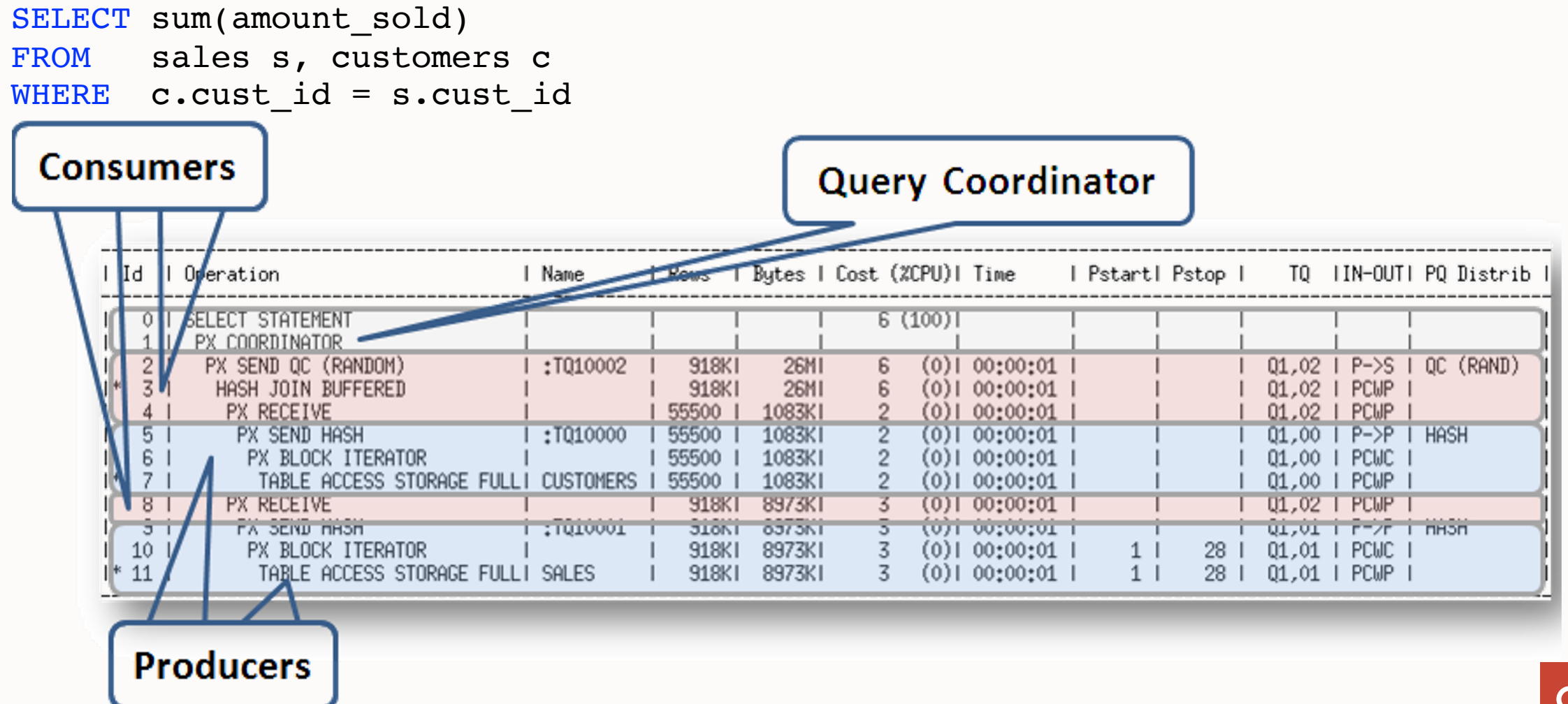

Parallel Hash Join

SELECT sum(amount sold) FROM sales s, customers c WHERE  $c$ .cust  $id = s$ .cust  $id$ 

TQ column shows parallel server sets

 $\Box$ 

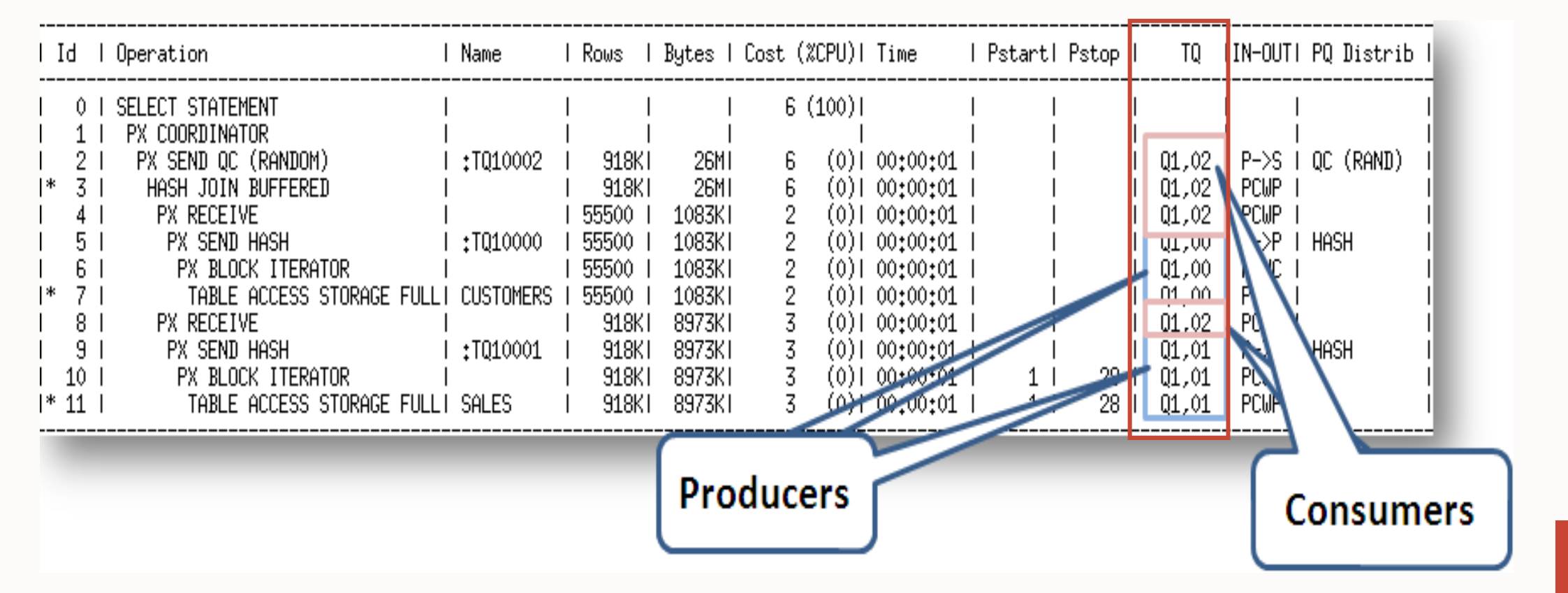

#### **Parallel distribution**

- Necessary when producers & consumers sets are used
- Producers must pass or distribute their data into consumers
- Operator into which the rows flow decides the distribution
- Distribution can be local or across other nodes in RAC
- Five common types of redistribution

#### **Parallel distribution**

#### • HASH

- Hash function applied to value of the join column
- Distribute to the consumer working on the corresponding hash partition
- Round Robin
	- Randomly but evenly distributes the data among the consumers
- Broadcast
	- The size of one of the result sets is small
	- Sends a copy of the data to all consumers

#### **Parallel distribution**

- Range
	- Typically used for parallel sort operations
	- Individual parallel servers work on data ranges
	- QC doesn't sort just present the parallel server results in the correct order
- Partitioning Key Distribution PART (KEY)
	- Assumes that the target table is partitioned
	- Partitions of the target tables are mapped to the parallel servers
	- Producers will map each scanned row to a consumer based on partitioning column
- LOCAL suffix on the redistribution methods in a RAC database
	- An optimization in RAC the rows are distributed to only the consumers on the same RAC node

#### **Indentifying parallel distribution in the plan**

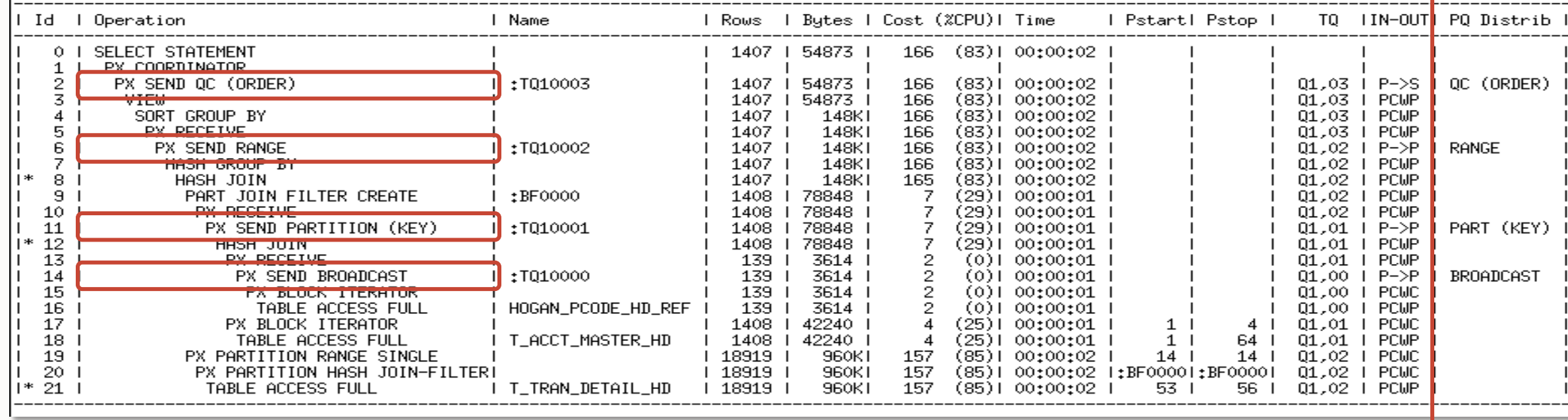

Shows how the PQ servers distribute rows between each other

Hybrid-HASH Distribution method

Cardinality based distribution skew common scenario

• Crucial for parallel join of very small data sets with very large data sets Distribution method decision based on expected number of rows New adaptive distribution method HYBRID-HASH

- Statistic collectors inserted in front of PX process on the left hand side of the join
- If actual number of rows less than threshold, switch from HASH to Broadcast
	- Threshold number of total rows < 2x DOP

Enabled by default

#### Hybrid Parallel Hash Join

Hybrid hash join between DEPTS and EMPS Distribution method based on runtime stats

Statistics collector inserted in front of PX processes scanning the CUSTOMERS table

If # rows returned less than threshold, rows distributed via Broadcast

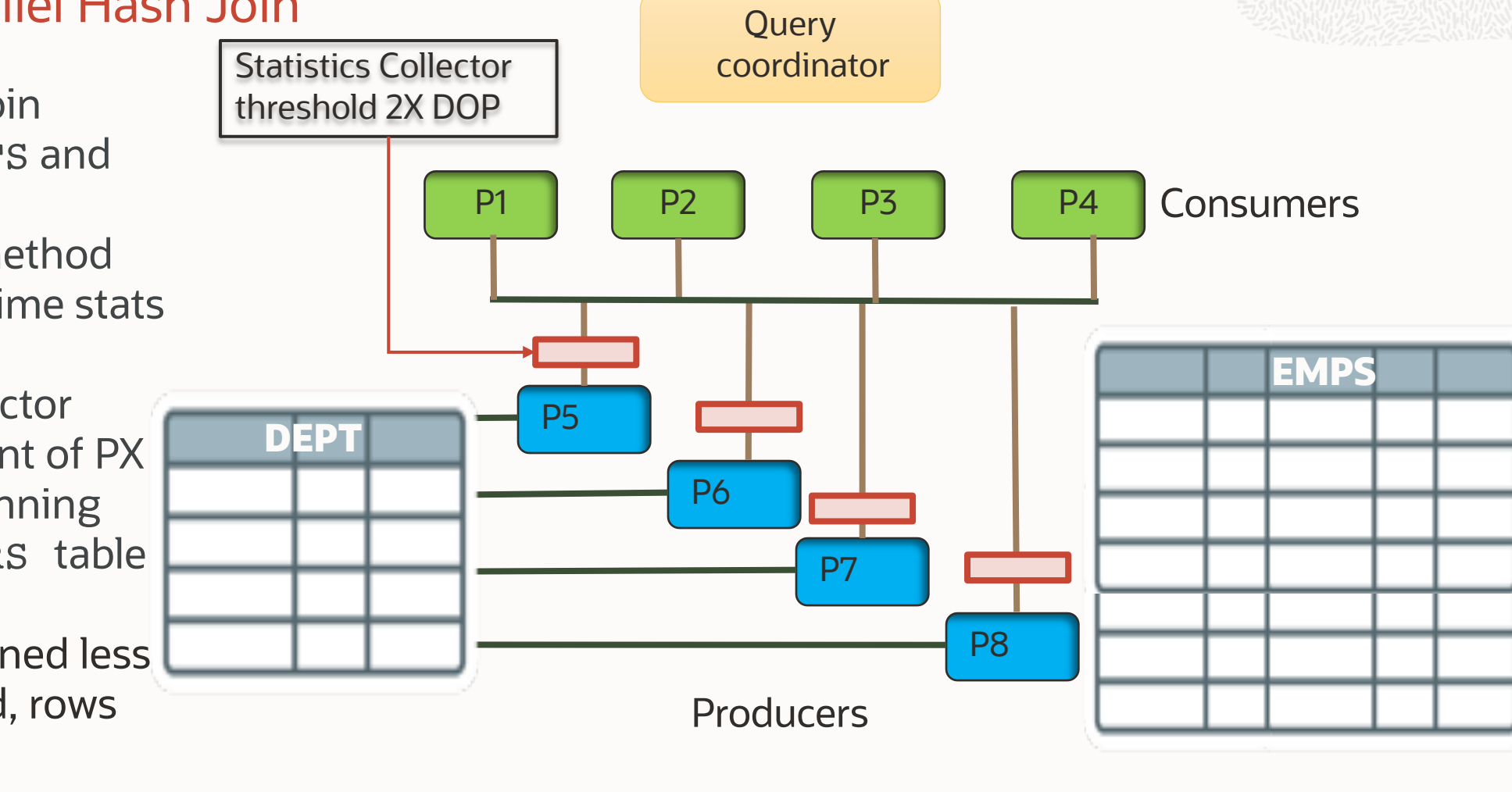

Hash Join with a Parallel Degree of 4

- Hybrid hash join between EMP and DEPT
- Distribution method based on runtime stats
- Statistics collector inserted in front of PX processes scanning DEPT

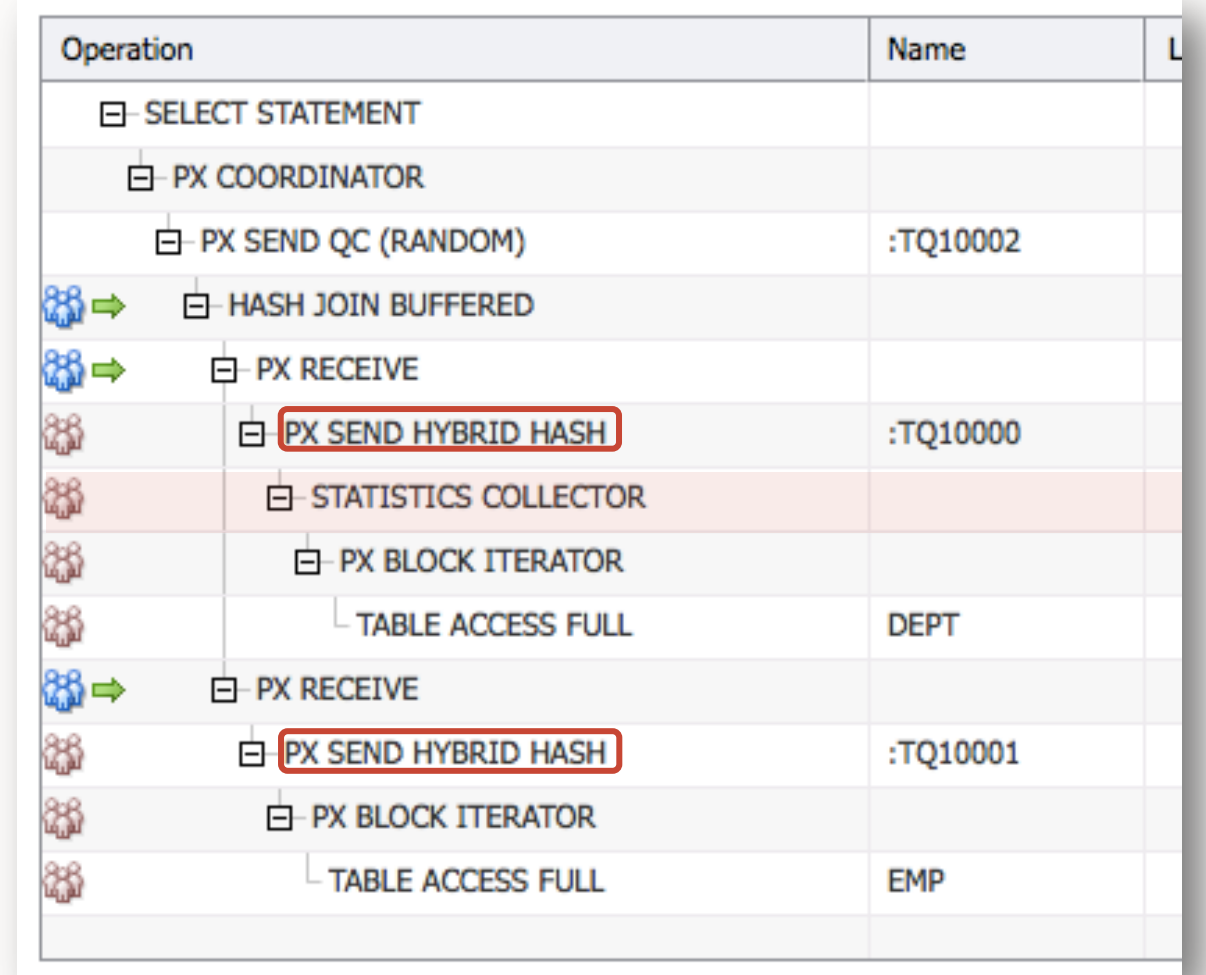

• If DEPT uses BROADCAST - EMP uses ROUND-

ROBIN

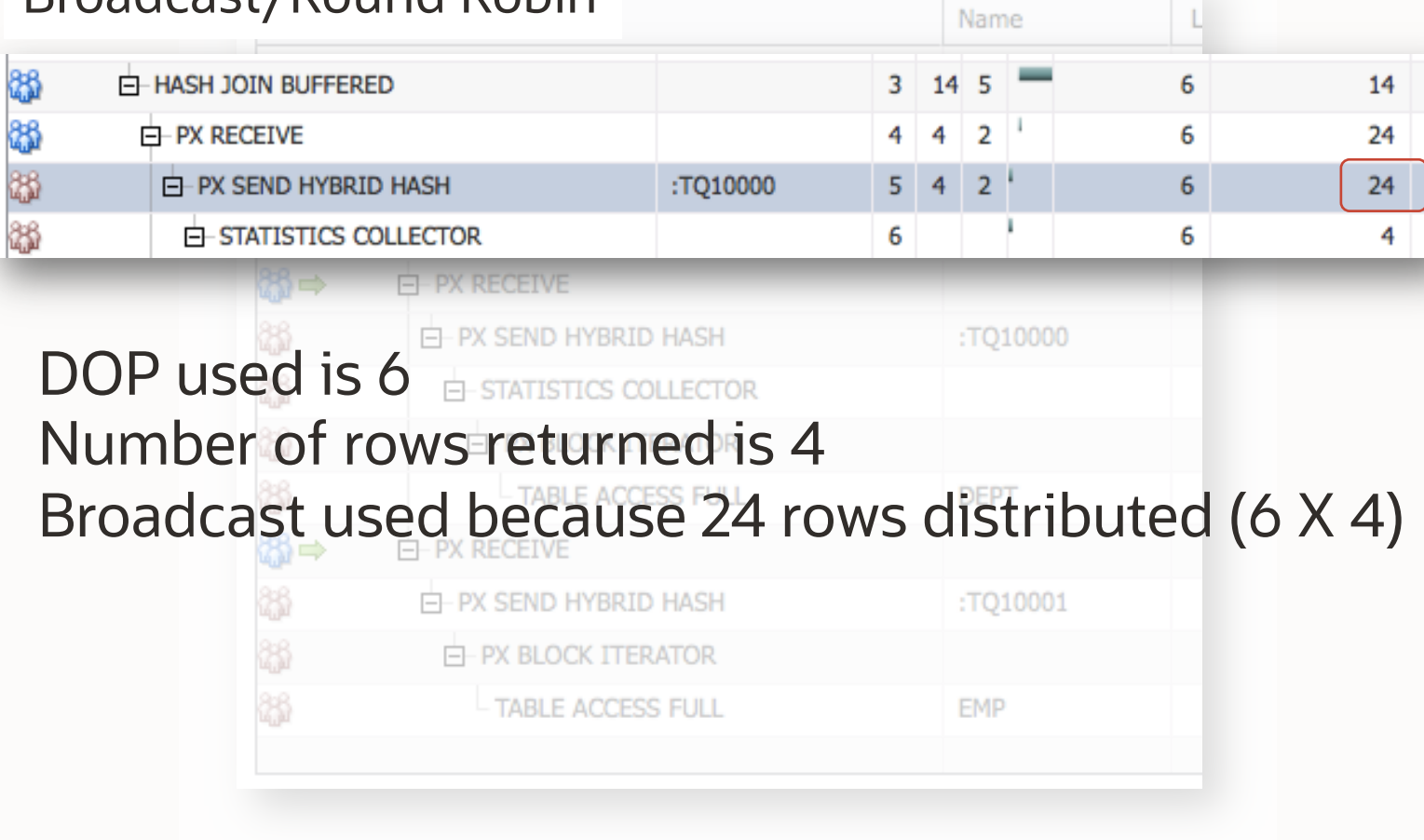

#### Broadcast/Round Robin

- If DEPT uses BROADCAST
	- EMP uses ROUND-ROBIN
- If DEPT used HASH
	- EMP uses HASH

#### Broadcast/Round Robin Name **E-HASH JOIN BUFFERED** 6 14 E-PX RECEIVE  $\overline{2}$ 6 24 朤  $4 \cdot 2$ **E-PX SEND HYBRID HASH** :TQ10000 6 24 88 E-STATISTICS COLLECTOR 6 6 4 **FI-PX RECEIVE** E-PX SEND HYBRID HASH :TQ10000 F-STATISTICS COLLECTOR Hash/Hash F-PX BLOCK ITERATOR **C-HASH JOIN BUFFERED**  $3 \; 14 \; 5$  $\overline{2}$ 14 **E-PX RECEIVE**  $\overline{2}$ 4  $\overline{2}$ 4 **E-PX SEND HYBRID HASH**  $5 \t 4 \t 2$ :TQ10000  $\overline{2}$ 4 **E-STATISTICS COLLECTOR** 2 6 4 **EMP TABLE ACCESS FULL** DOP used is 2 Hash used because only 4 rows distributed

 $\qquad \qquad \blacksquare$ 

#### **Identifying parallel execution in a plan**

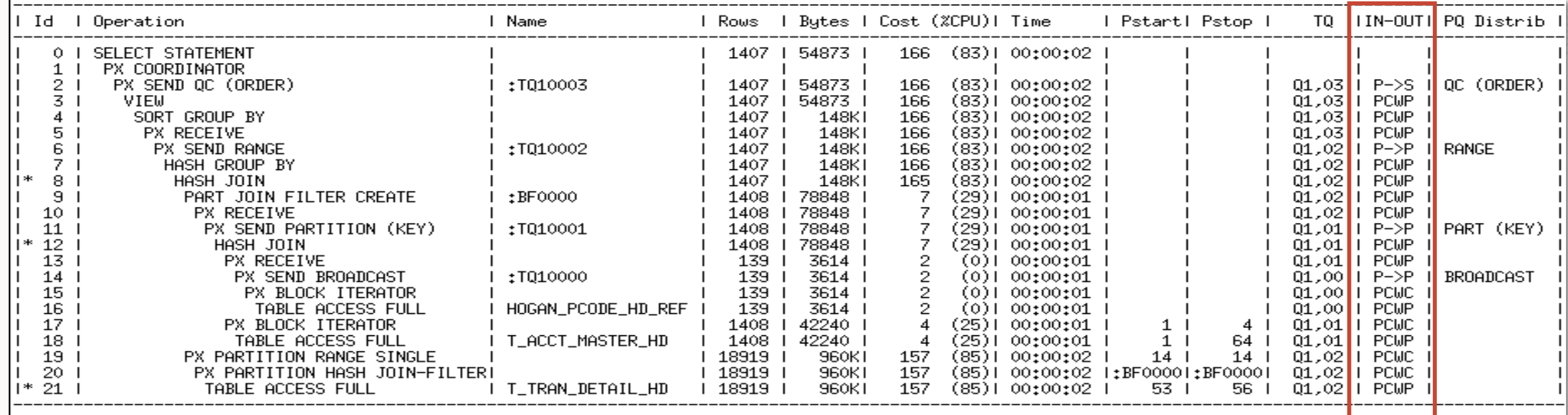

IN-OUT column shows which step is run in parallel and if it is a single parallel server set or not

PCWP - Parallel Combined With Parent - operation occurs when the database performs this step simultaneously with the parent step

P->P - Parallel to Parallel – data is being sent from one parallel operation to another

P->S - Parallel to Serial - data is being sent to serial operation always happen on the step below the QC

**NOTE** If the line begins with an S then that step is executed serial – check DOP & access method

# $(\epsilon \partial)$  SQL M

#### **Join the Conversation**

**D** https://twitter.com/SQLMaria

**B** https://blogs.oracle.com/optimizer/

**B** https://sqlmaria.com

https://www.facebook.com/SQLMaria

#### **Related V**

- Explain the
- Understan
- Best Practi **Statistics**
- •What to expect
- •What to exp
- What to ex